# **CDU Manual Corporate Design**

Stand: September 2023

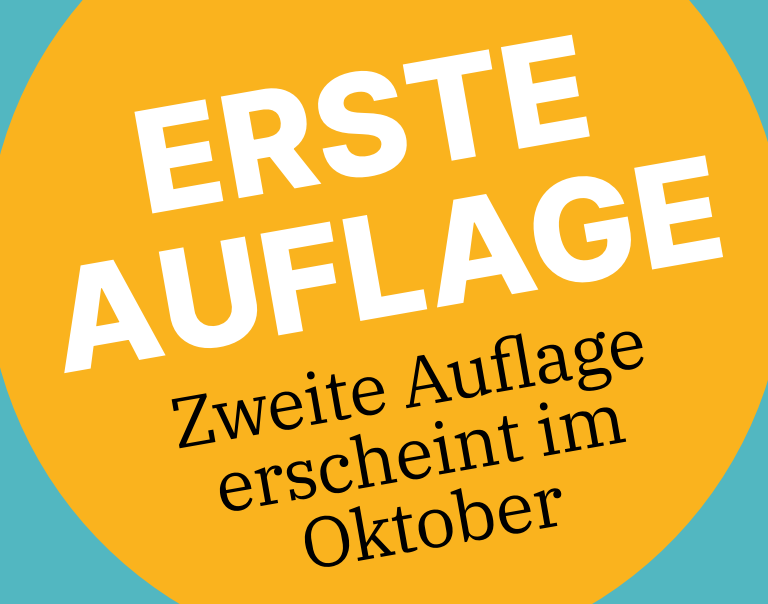

#### **1.0 Die Marke**

1.1 Vorwort 1.2 Markenwelt (Übersicht)

#### **2.0 Das Logo**

2.1 Das Gesamtlogo 2.2 Schutzraum 2.3 Anwendung 2.4 Markenpflege 2.5 Do's & Don'ts 2.6 Der Bogen

#### **3.0 Die Farbwelt**

3.1 Hauptfarben 3.2 Zusatzfarben

#### **4.0 Die Typografe**

4.1 Headline-Schrift 4.2 Copy-Schrift

4.3 Headlines 4.4 Sublines 4.5 Do's & Don'ts

#### **5.0 Gestaltungselemente**

5.1 Störer

#### **6.0 Print**

- 6.1 Querformate 6.2 Hochformate
- 6.3 Sonderformate

#### **7.0 Online**

7.1 Social Media 7.2 Web

CDU \_ Corporate Design Manual

### **Inhalt**

**1.0 Die Marke**

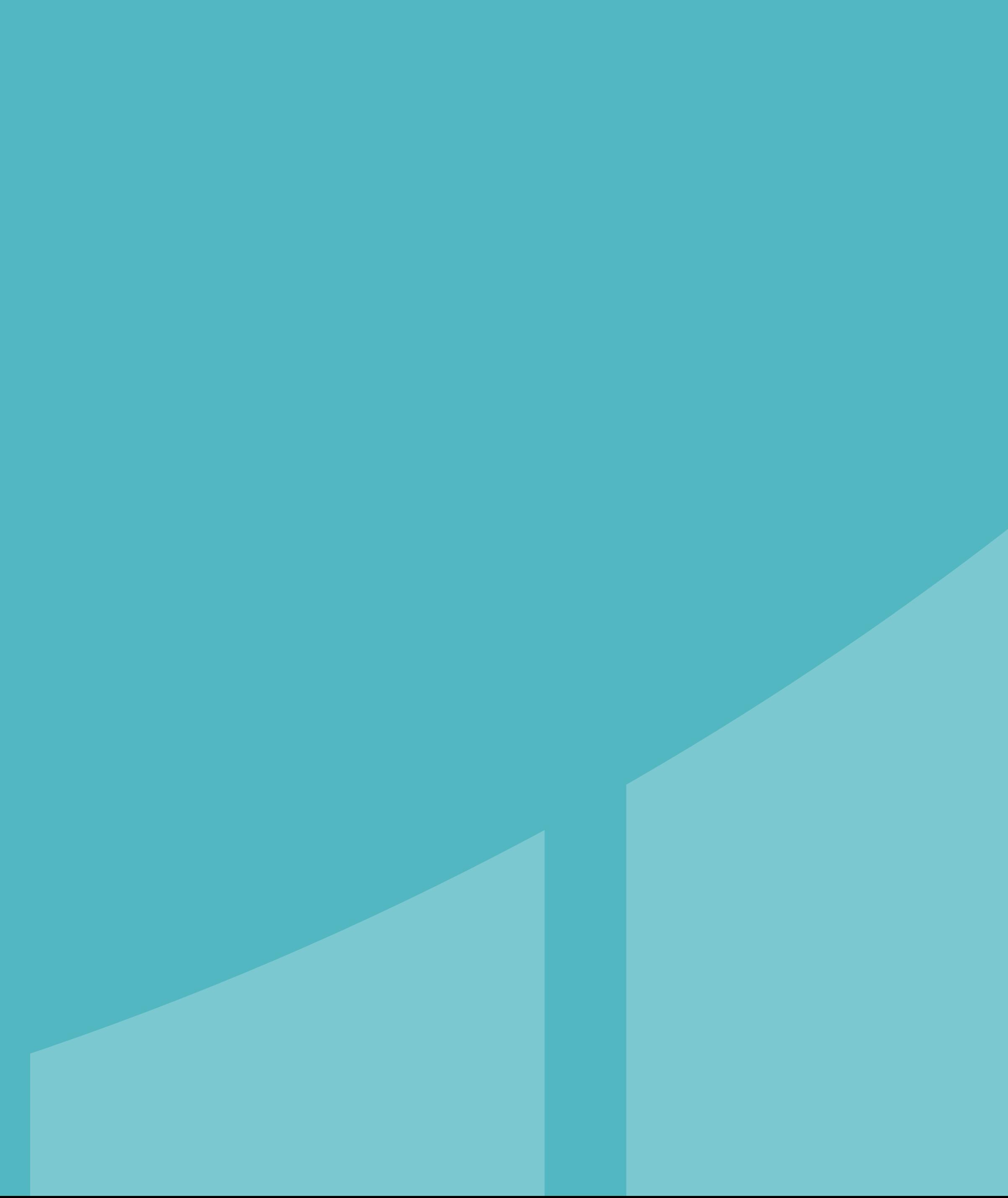

Wir sind die moderne Volkspartei. Es ist an der Zeit, als wiedererkennbare, zeitgemäße Marke aufzutreten. Wir haben ein Corporate Design entwickelt, dass aus unserer DNA kommt und auf Augenhöhe mit den Menschen und der Zeit ist. Es ist ein kraftvoller, einheitlicher Auftritt, der dennoch die Vielfalt unserer Partei abbildet. Vom Wesselmann bis zur Wandzeitung und vom Post bis zur Powerpoint. Wir wollen als starke Einheit und Gegenentwurf zum Chaos auftreten und dabei Zuversicht statt Zukunftsangst verbreiten.

*Zuversicht mit Mut und Lust am Gestalten.*

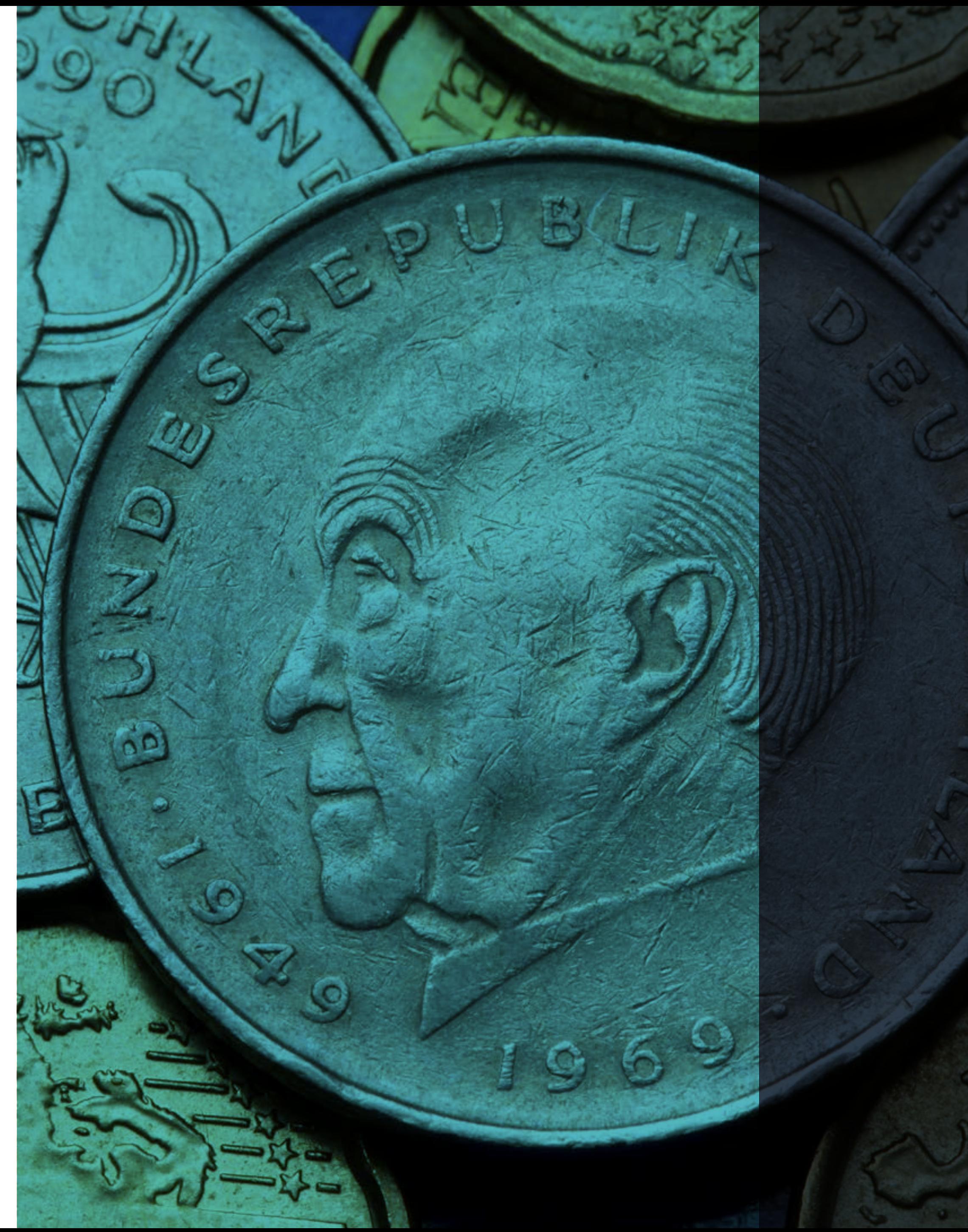

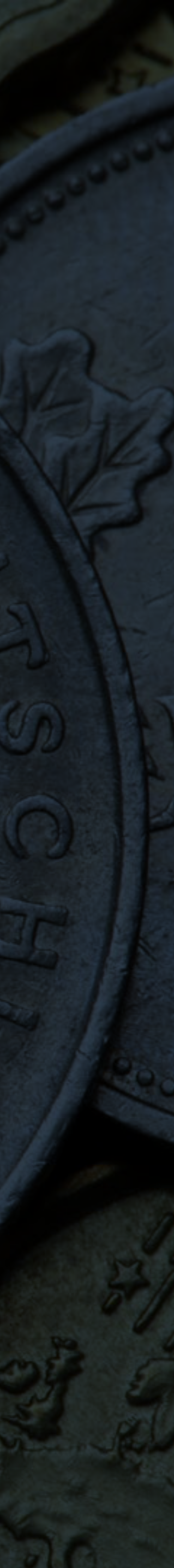

### **1.1 Vorwort**

Diese Basiselemente sind die DNA des Erscheinungsbildes der CDU. Sie machen unsere Kommunikation wiedererkennbar und unverwechselbar. Logo

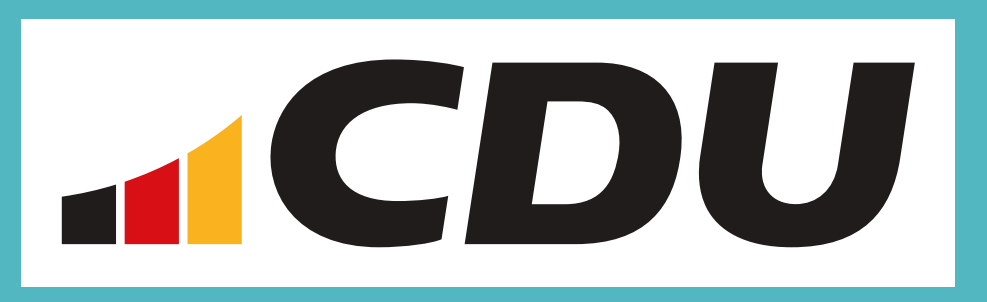

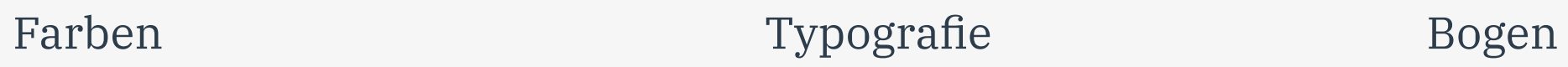

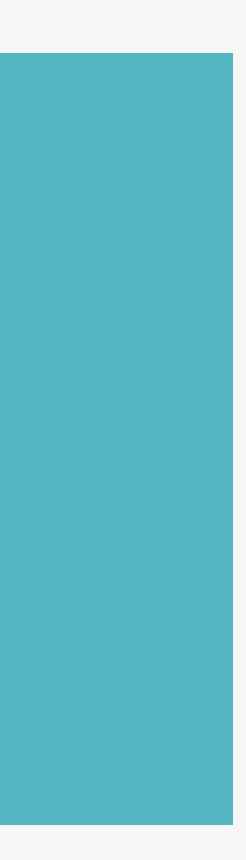

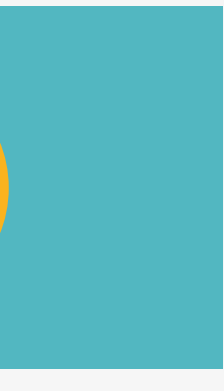

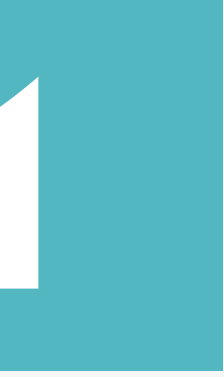

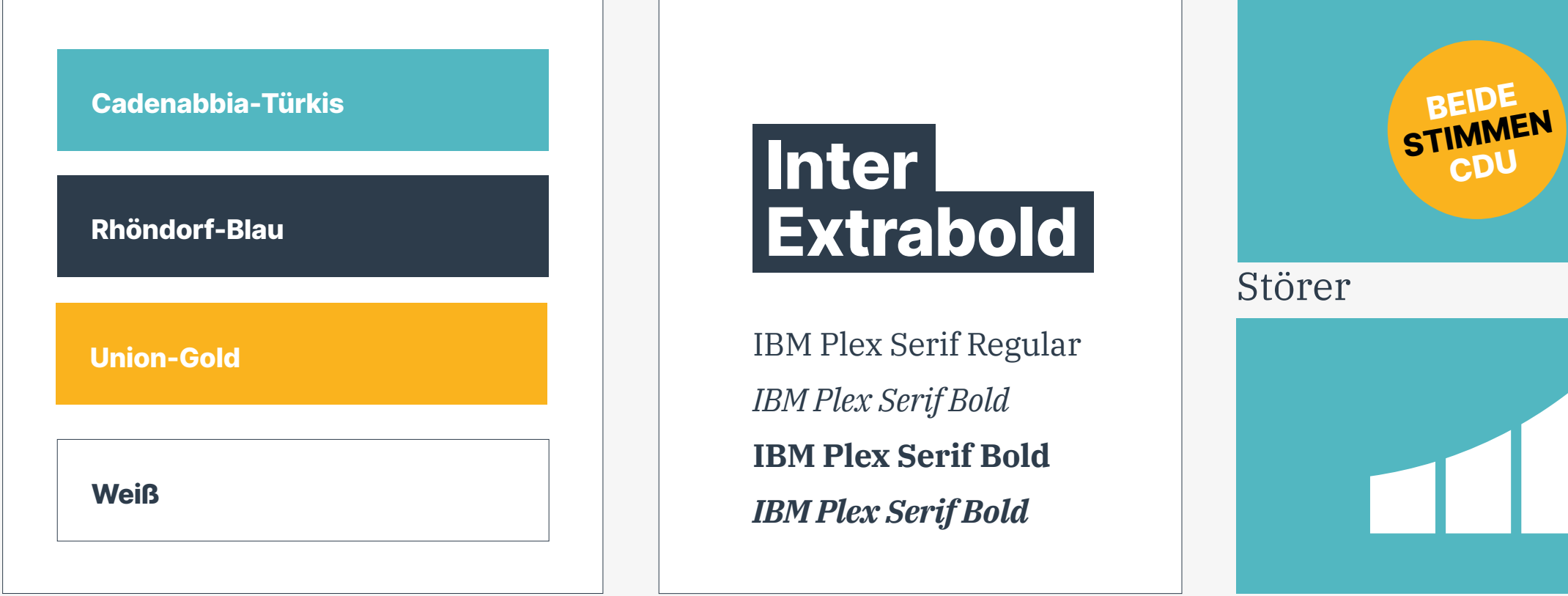

### **1.2 Markenwelt**

CDU \_ Corporate Design Manual \_ Die Marke

**2.0 Das Logo**

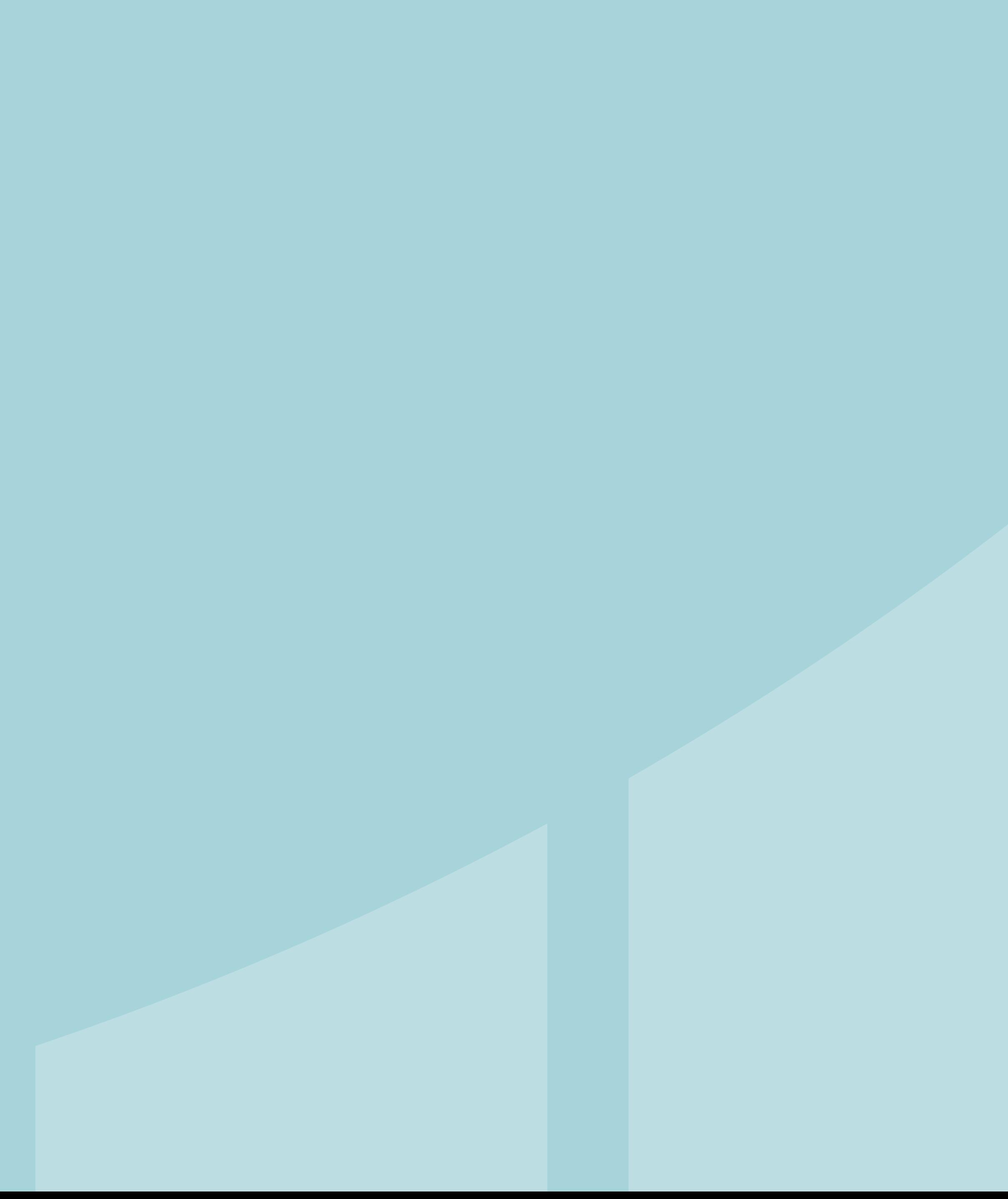

Das neue Logo ist typografsch das alte Logo. Weil wir die Schwarzen sind, ist es jetzt *Union-Schwarz* und nicht mehr Rot.

Es ist um den *Bogen* in Schwarz-Rot-Gold erweitert. Es ist im Weißraum versiegelt und darf nicht ohne den *Bogen* verwendet werden.

Das Gesamtlogo darf nie in Eigenregie reproduziert werden.

**Mindestgröße (Breite) Gesamtlogo:** *Print*: 20 mm / *Web*: 100 px

Der *Bogen* darf/soll auch alleine verwendet werden. Dazu mehr in Abschnitt 2.6.

Die Höhe des *Bogens* beträgt 70% der Versalhöhe.

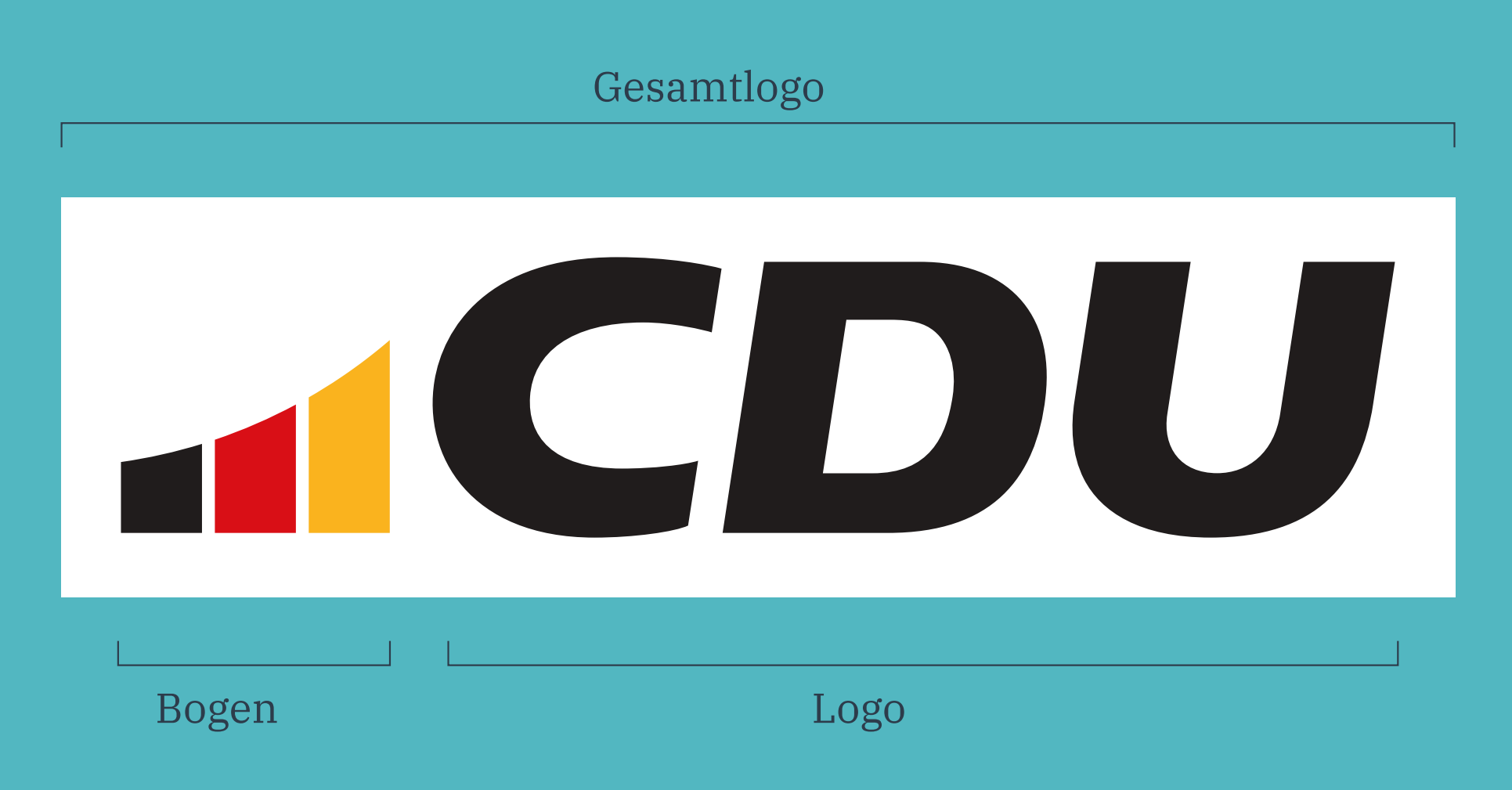

Allgemeines

### **2.1 Das Gesamtlogo**

Das *Gesamtlogo* steht auf *Cadenabbia-Türkis* oder auf Bild. Zusätzlich darf es z.B. auf Briefschaften oder Werbemitteln auch auf weiß stehen.

Bei einem rein dekorativen Einsatz außerhalb der Kampagnenkommunikation wird es auch in weiß auf *Cadenabbia-Türkis* verwendet.

# 

Gesamtlogo im Weißraum

# THE DU

Gesamtlogo auf Weiß

Einsatzvarianten

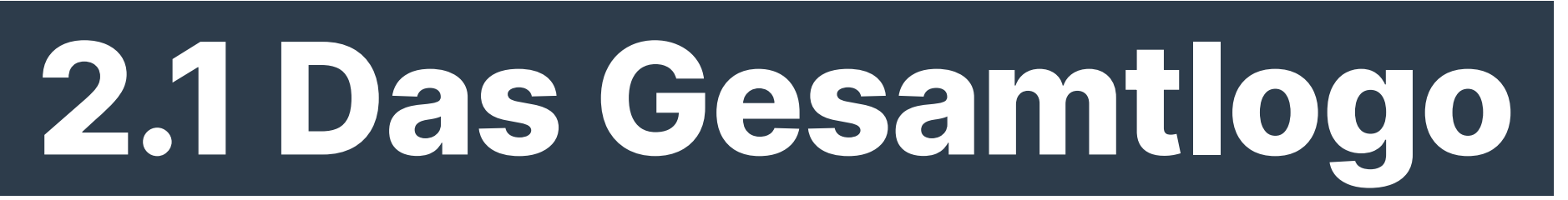

Der Schutzraum um das *Gesamtlogo* im Weißraum zu anderen Elementen entspricht 1/2 der Gesamthöhe. Die Gesamthöhe entspricht demnach immer 4x.

Beim Einsatz auf weißer Fläche gilt dieselbe Schutzzone.

Der angegebene Schutzraum ist stets einzuhalten und dient als Mindestwert. Sollte die Einhaltung des Schutzraums im Rahmen von Sonderformaten zu Lasten der optischen Wirkung und Lesbarkeit gehen, können in Absprache mit der CDU weitere Lösungen erarbeitet werden. Die Vermaßung dient der Veranschaulichung der Proportionen und Abstände.

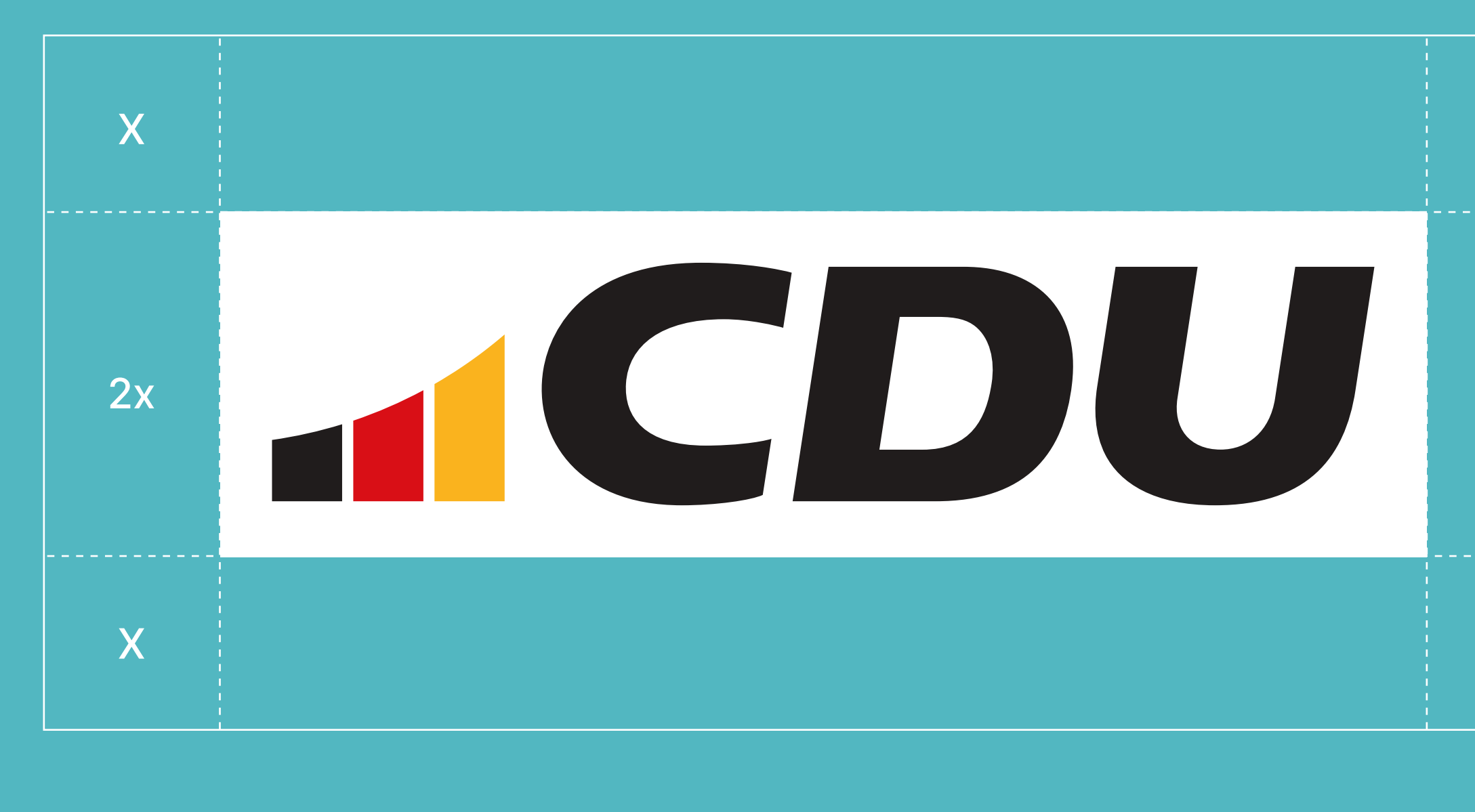

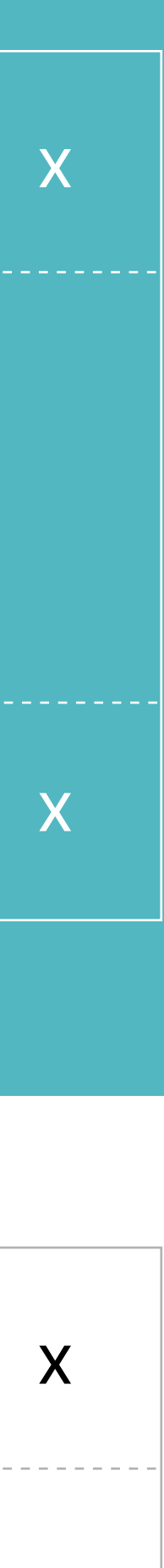

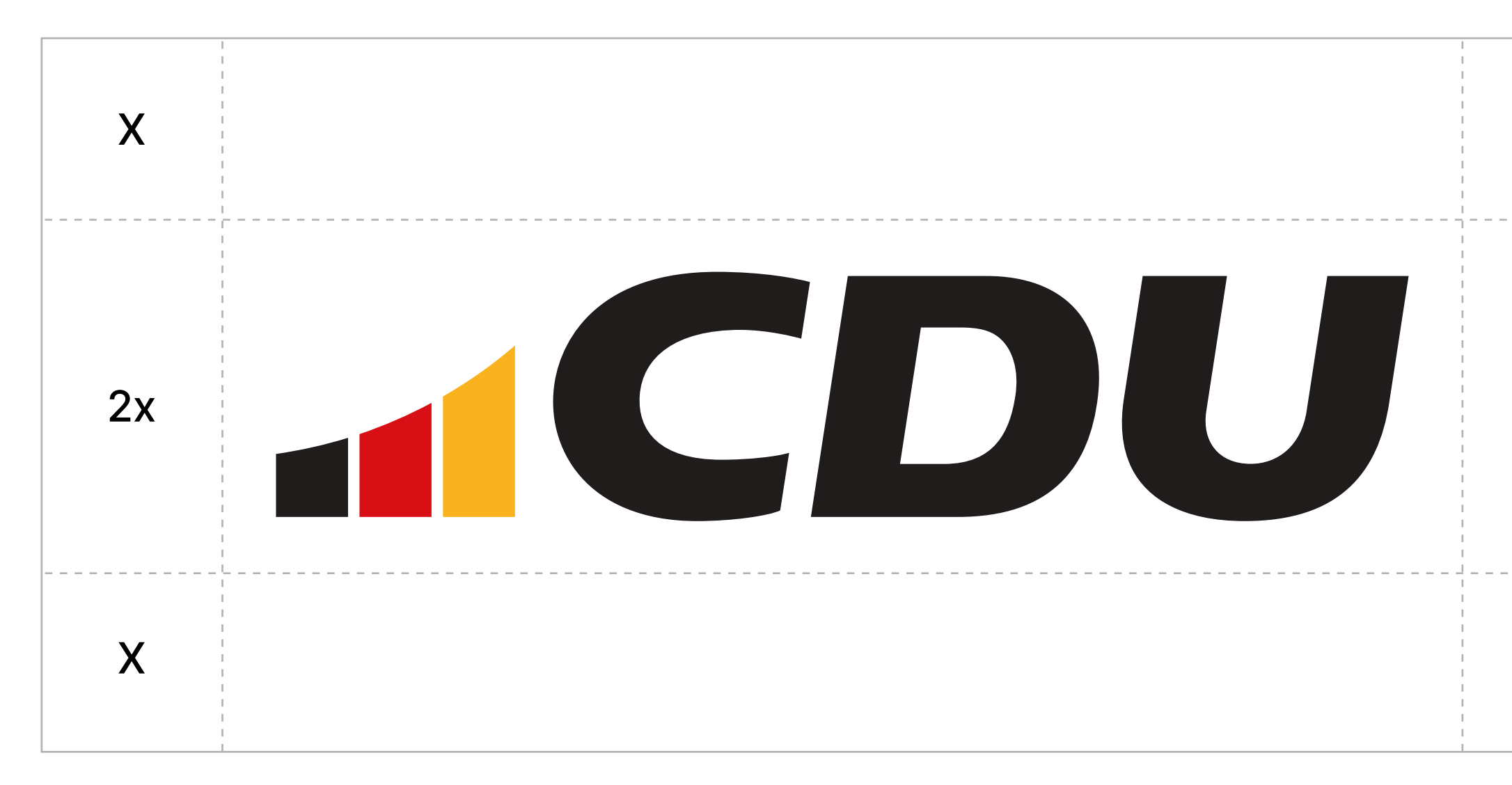

X

### **2.2 Schutzraum**

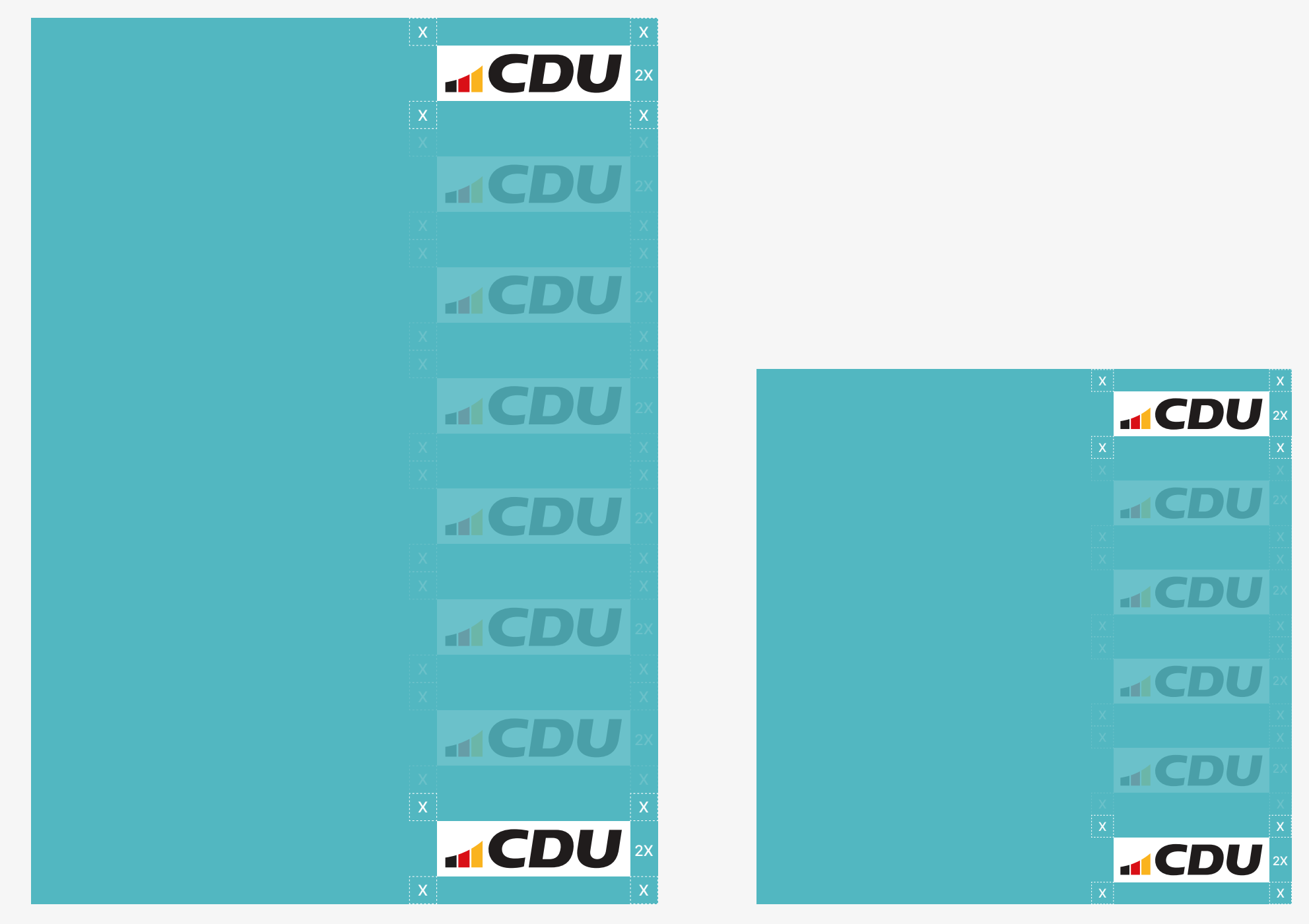

1/6 der Formathöhe

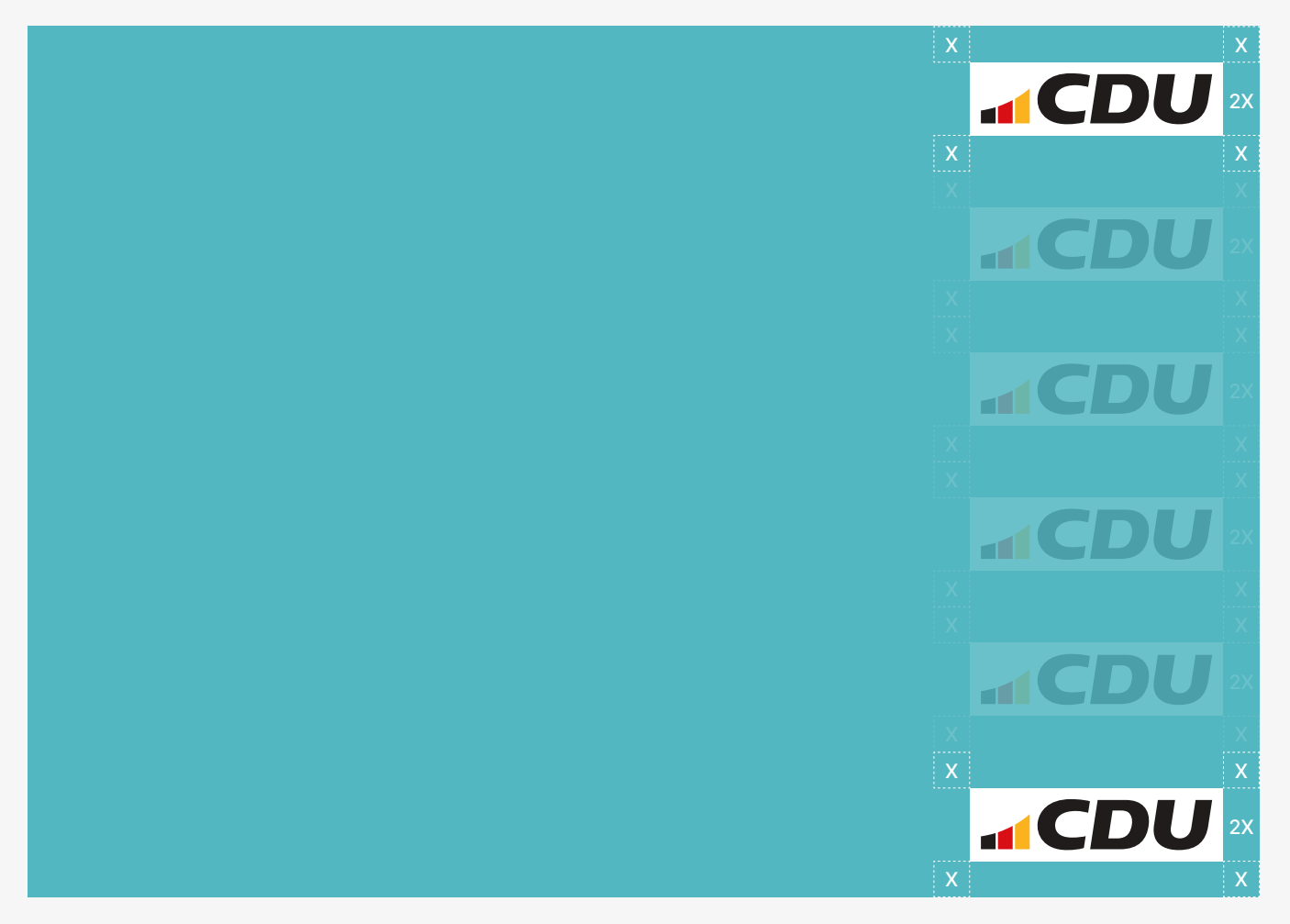

Das *Gesamtlogo* steht immer unter Berücksichtigung unten stehender Kriterien.

Die Höhe des *Gesamtlogo* + Schutzraum beträgt auf Hochformaten 1/8 der Formathöhe, bei Querformaten und Quadrat 1/6.

Der Abstand zum Rand muss sowohl nach oben als auch zur Seite dem Schutzraum x entsprechen.

Im Bedarfsfall können Größe und vertikale Position den kommunikativen Anforderungen angepasst werden.

#### 1/8 der Formathöhe

1/6 der Formathöhe

### Positionierung

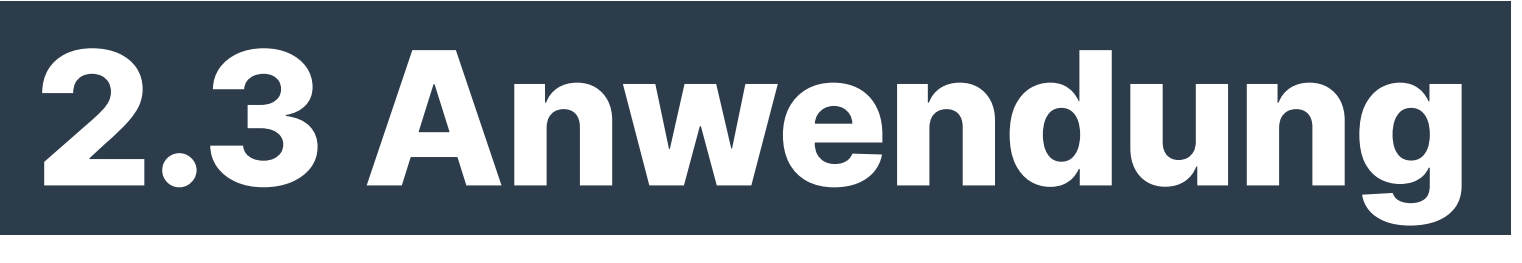

### **Aus Gründen der Markenpfege sind folgende Punkte im Umgang mit dem Logo zu beachten:**

- 1. Das *Logo* ist grundsätzlich mit *Bogen* zu nutzen (*Gesamtlogo*).
- 2. Das *Logo* muss stets mit Weißraum und Schutzzone eingesetzt werden. Dies sorgt für eine bessere Erkennbarkeit und Anwendbarkeit des *Logos*. Ausnahmen können bei Veranstaltungselementen und Werbemitteln gemacht werden.
- 3. Das *Gesamtlogo* ist grundsätzlich mit dem *Bogen* in Schwarz-Rot-Gold einzusetzen.
- 4. Zur *Regionalisierung* kann ein Verbandsname unter dem Logo eingefügt werden.\*
- 5. Auf eine zusätzliche Heraldik ist zu verzichten.

## **2.4 Markenpflege**

\* Der Regionalisierungszusatz steht unter dem *Gesamtlogo* in der Schrift *Inter regular* in Versalien.

Der Abstand zum Weißraum ist equivalent dem Abstand von Weißraum zur Unterlänge des Logos.

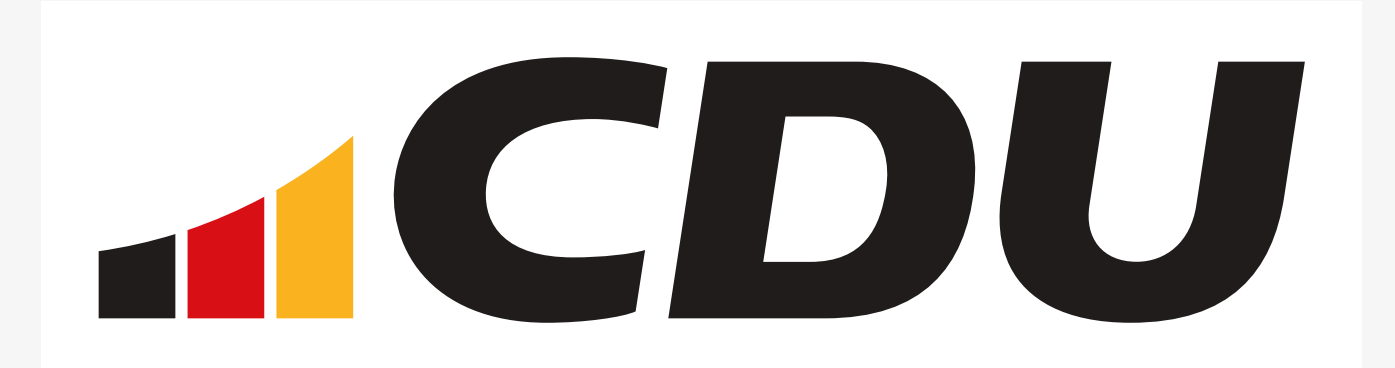

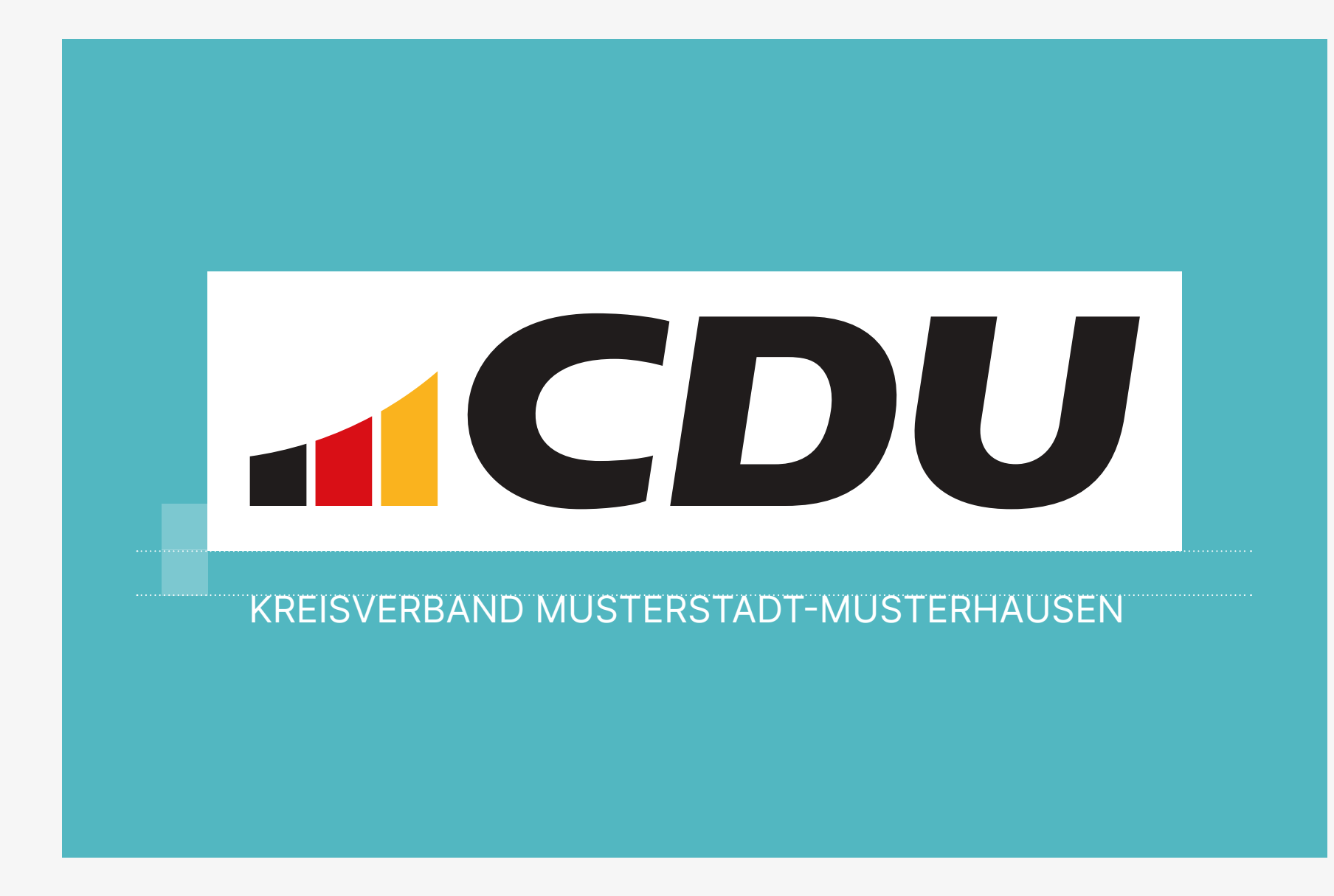

KREISVERBAND MUSTERSTADT-MUSTERHAUSEN

Das *Gesamtlogo* wird nach Möglichkeit auf der Trägerfäche *Cadenabbia-Türkis* eingesetzt.

Falls der Einsatz auf *Cadenabbia-Türkis* nicht möglich ist, kann das *Gesamtlogo* auch auf *Weiß* stehen

Bei schmalen Hochformaten, wie z. B. bei Hissfahnen, wird das Logo in voller Breite platziert. Der Abstand des Logos zur oberen bzw. unteren Kante entspricht mindestens dem Schutzraum x.

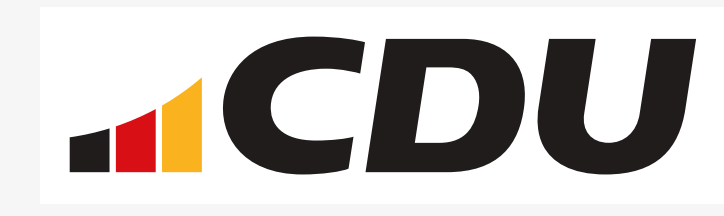

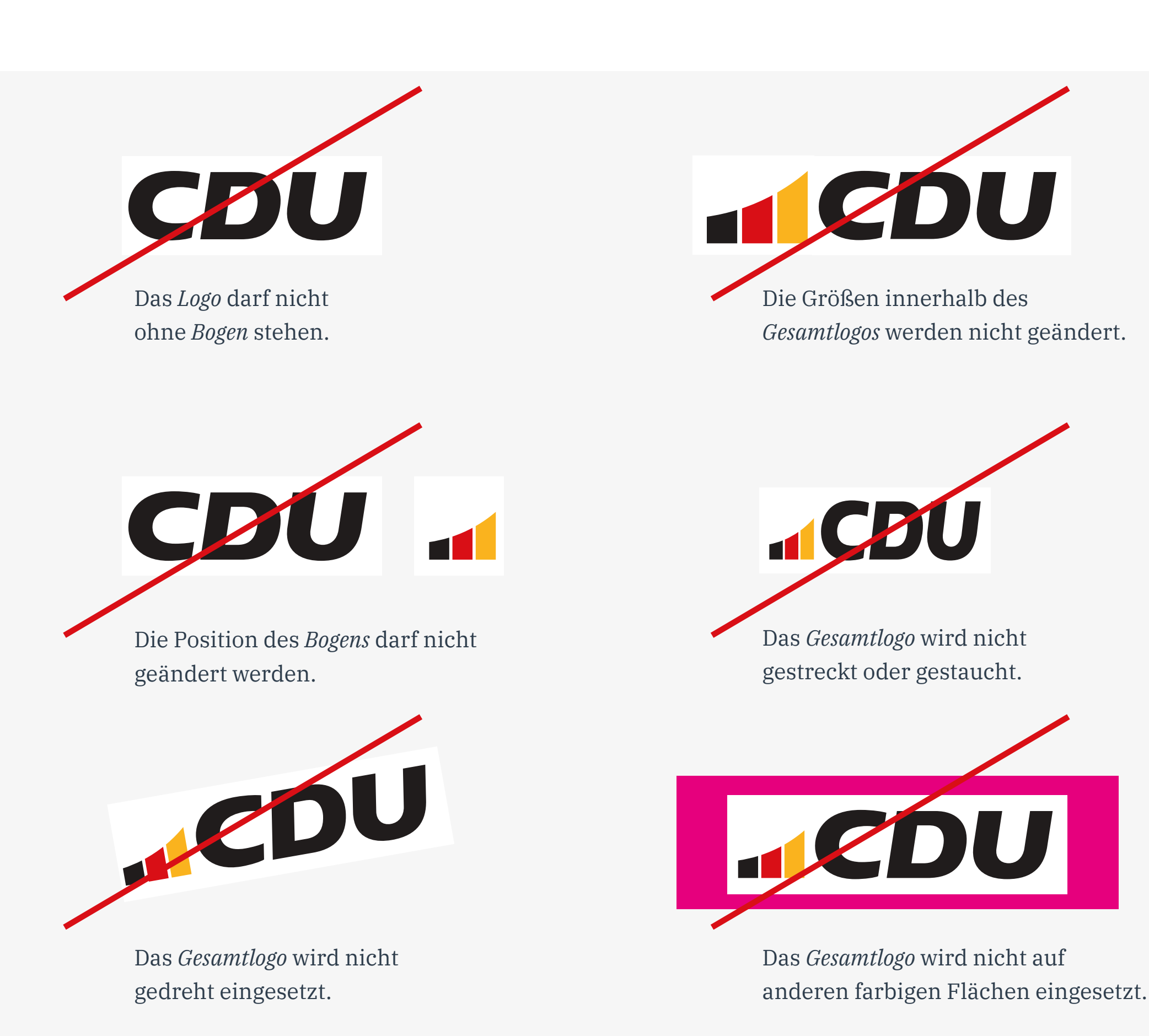

### **2.5 Do's & Don'ts**

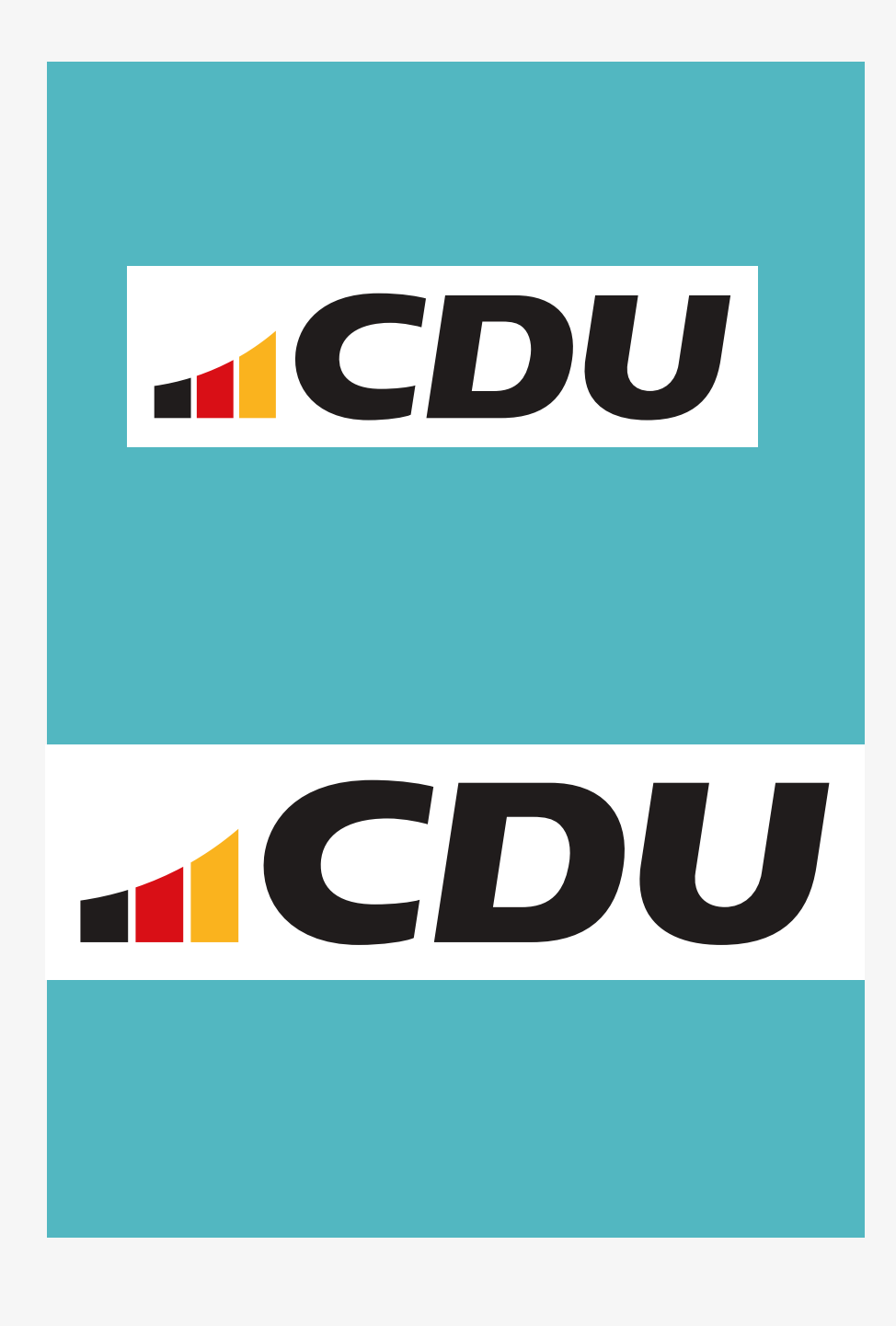

#### CDU \_ Corporate Design Manual \_ Das Logo

Der *Bogen* ist unser Zeichen. Unser Mercedesstern oder Apfellogo. Er ist nicht nur Dekoration sondern steht für etwas: Zuversicht, Wachstum, Aufschwung, Dynamik, Wirtschaftskompetenz, Erfolg und permanente Verbesserung.

Als Leinwand fungierend, können die einzelnen Flächen des *Bogens* auch mit Bild- und Videomaterial bespielt werden.

#### **Schutzzone:**

Der Schutzraum um den *Bogen* zu anderen Elementen entspricht 1/2 der Gesamthöhe. Die Gesamthöhe entspricht demnach immer 4x.

**Mindestgröße (Breite) Bogen (alleinstehend):** *Print*: 7 mm / *Web*: 40px

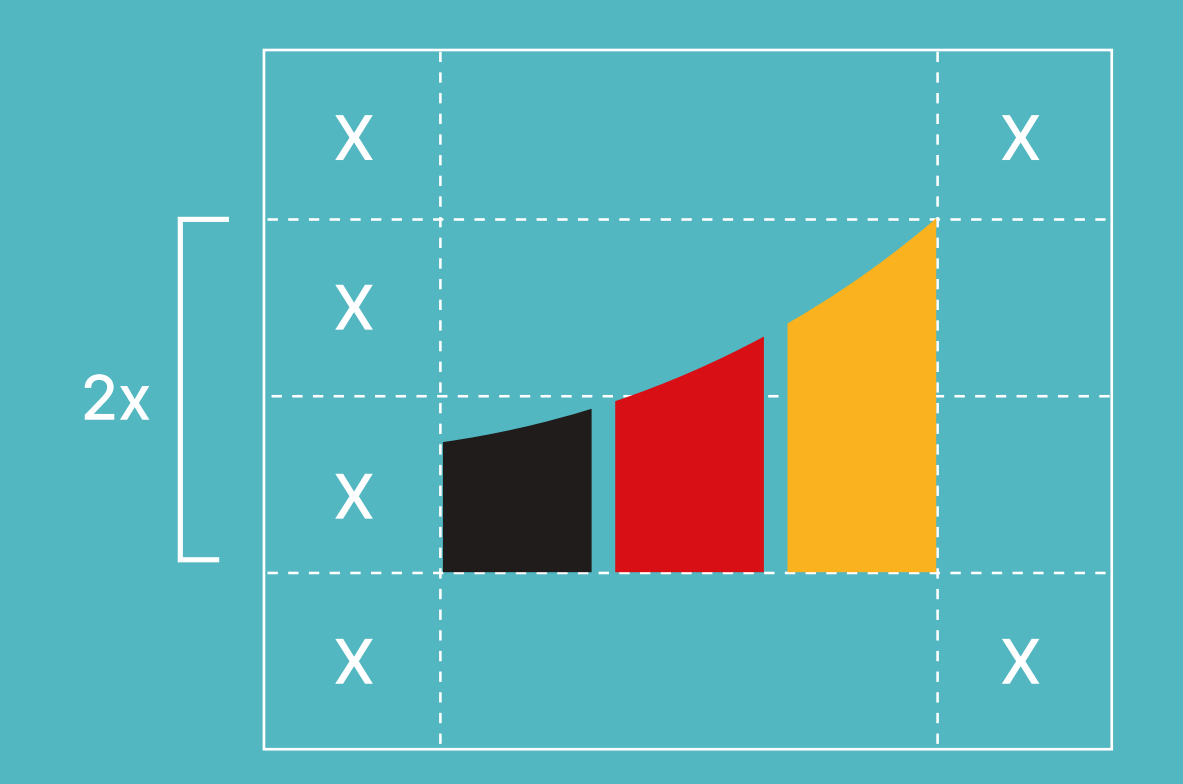

Bogen mit Schutzzone

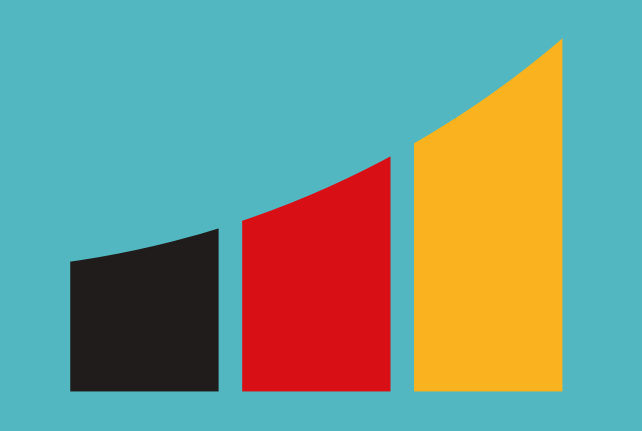

Bogen in Schwarz-Rot-Gold

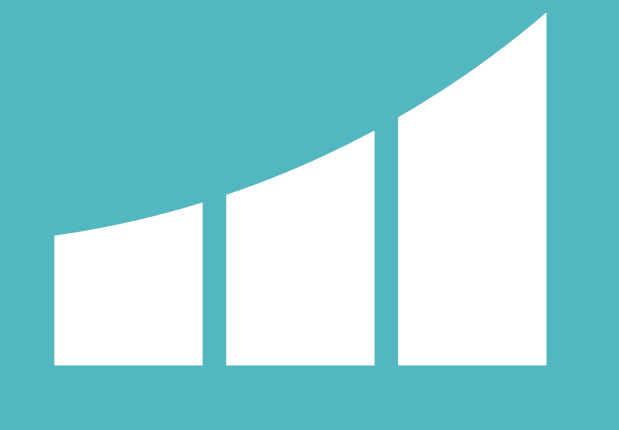

Bogen als Leinwand für Bild- und Videomaterial

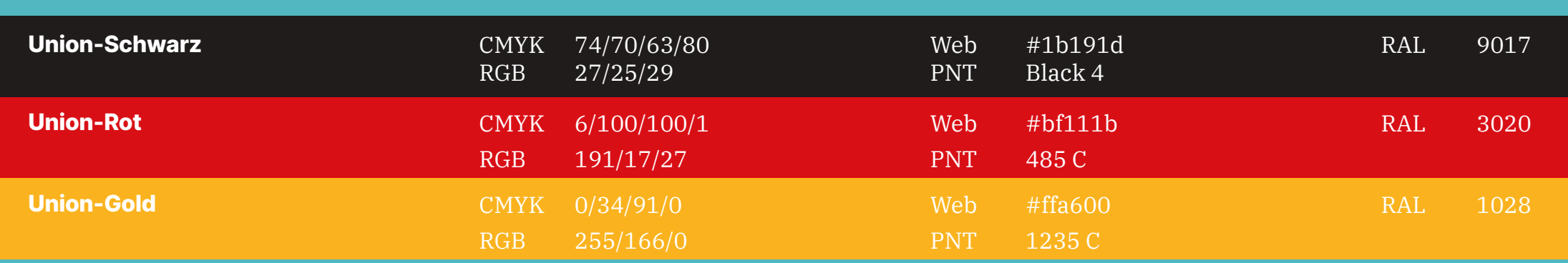

## **2.6 Der Bogen**

#### CDU \_ Corporate Design Manual \_ Das Logo

als grafsches Element

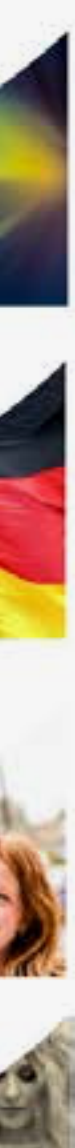

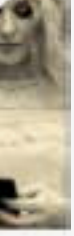

Geeignet als bespielbare Leinwand für vielseitiges Bildmaterial im Bereich Print und Online. Im Online-Bereich zusätzlich auch mit Videomaterial bespielbar.

Serviervorschläge zu Inspiration. Einheit in der Vielfalt, Vielfalt in der Einheit. Lebendig, bunt und immer wieder überraschend. Wie unsere Partei.

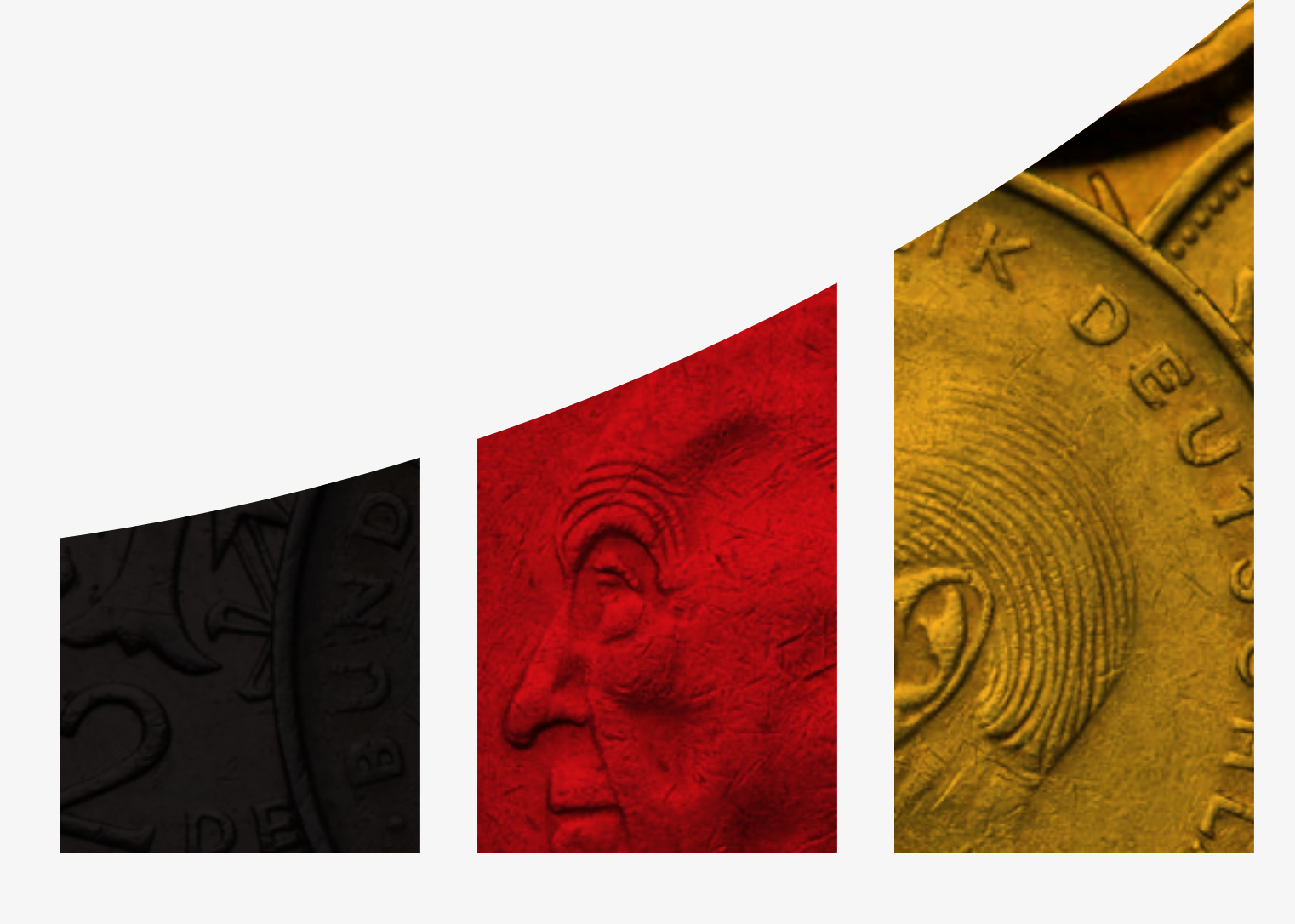

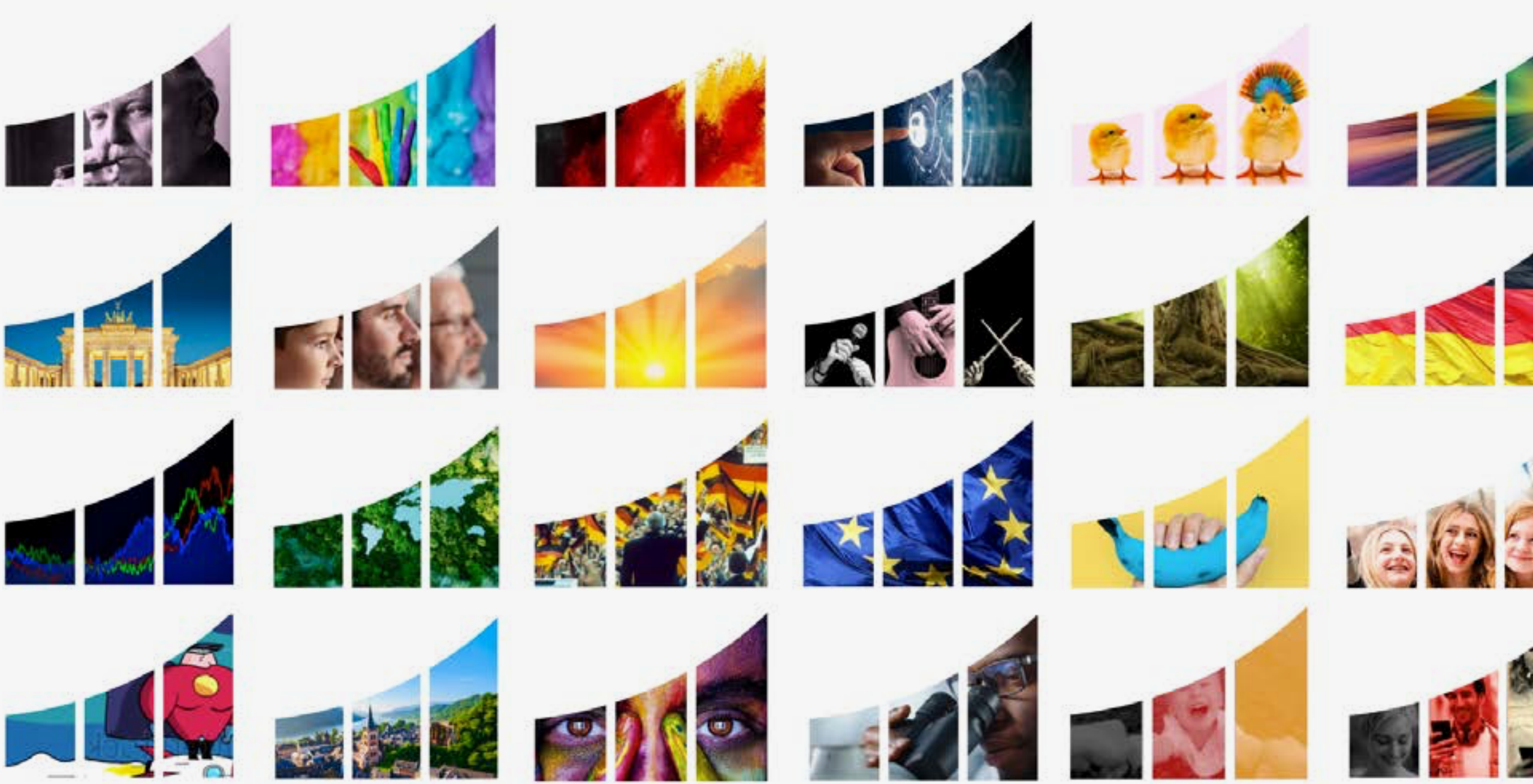

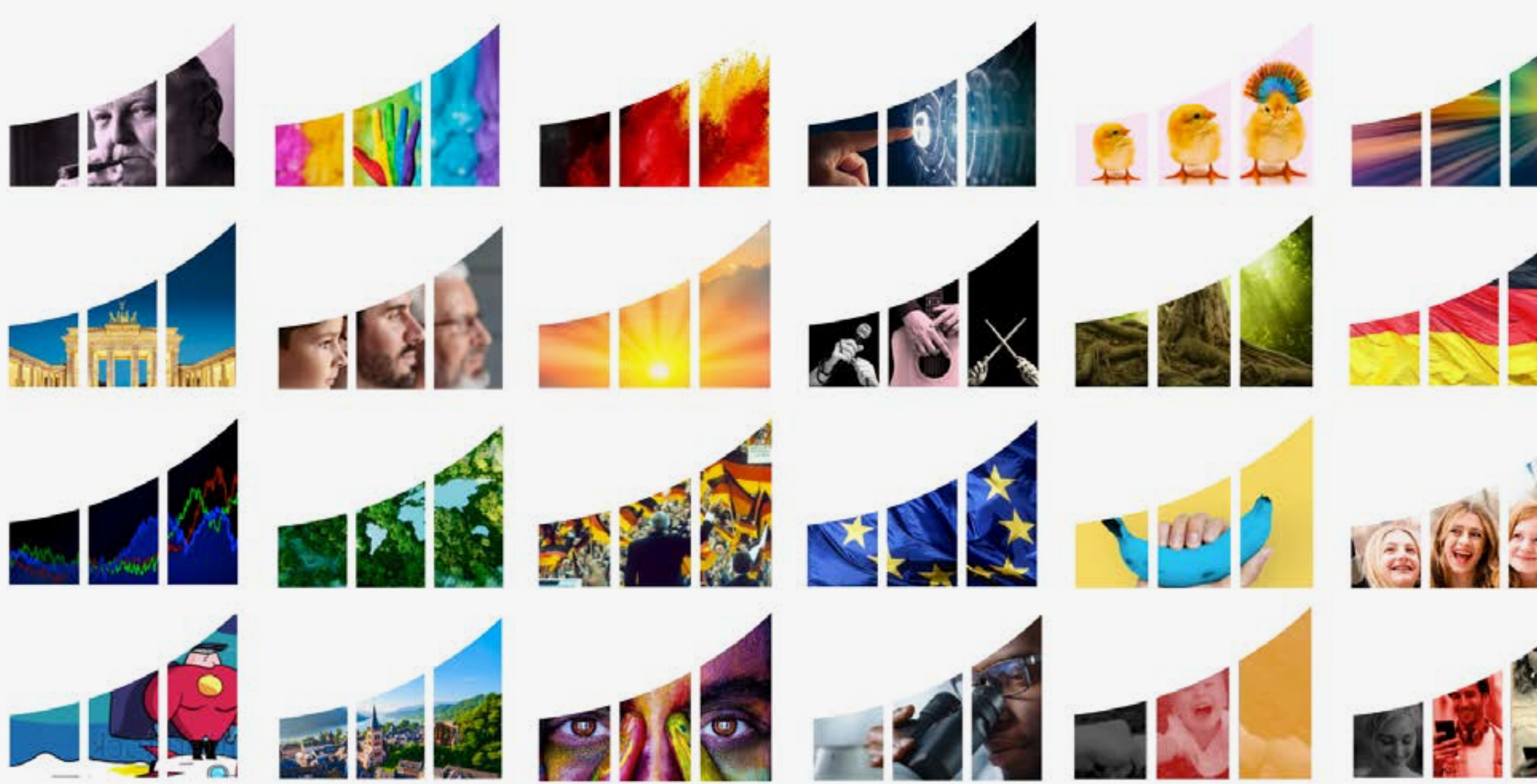

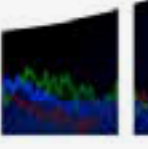

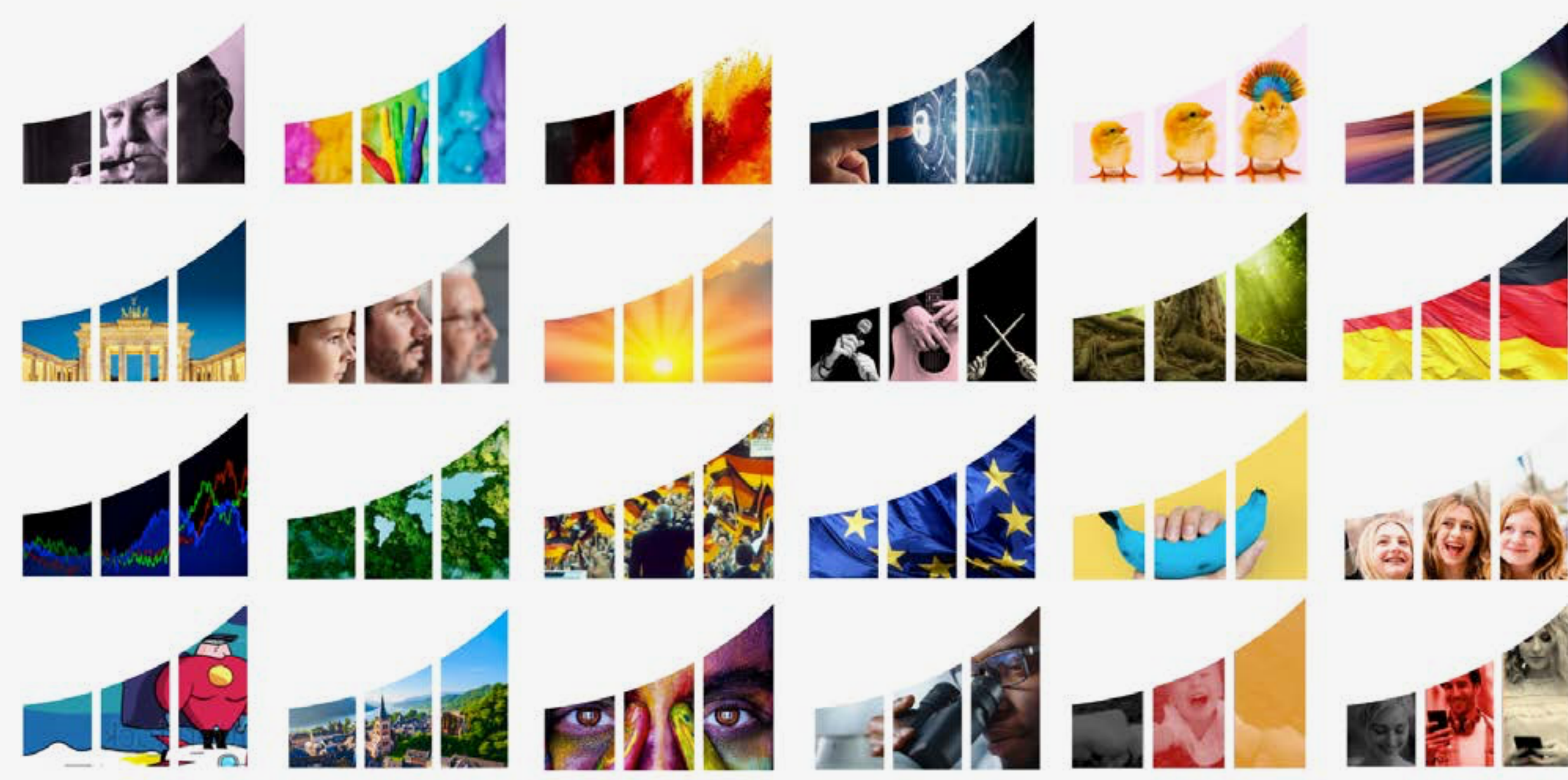

### Inspiration

### **2.6 Der Bogen**

## **3.0 Die Farbwelt**

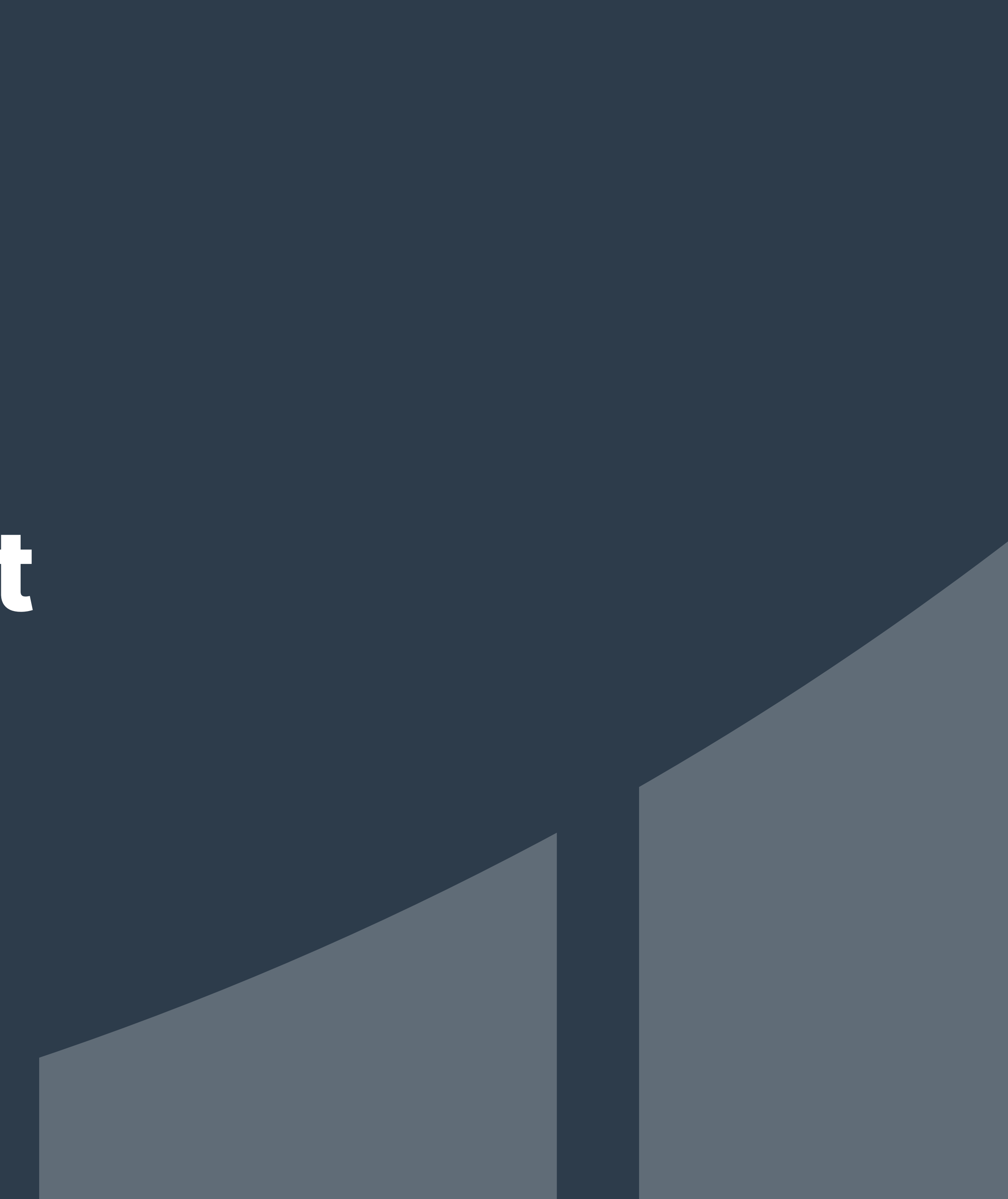

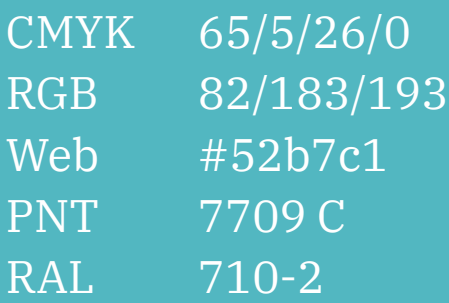

CMYK 0/0/0/0 RGB 255/255/255 Web #ffffff

CMYK 0/34/91/0 RGB 255/166/0 Web #ffa600 PNT 1235 C RAL 1028

#### **Eine neue, eigene Farbwelt**

Hauptfarbe ist *Cadenabbia-Türkis* (Freiheit, Vitalität, Dynamik). Ergänzt durch *Rhöhndorf-Blau* (Sicherheit, Substanz, Kompetenz). Das Ying und Yang der CDU.

#### **Cadenabbia-Türkis**

#### **Rhöndorf-Blau**

#### **Weiß**

#### **Union-Gold**

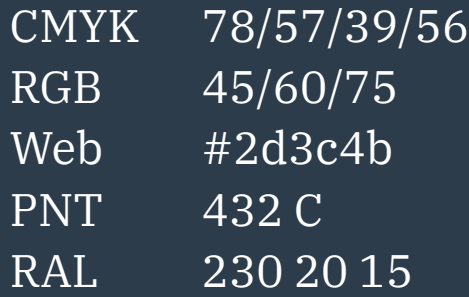

### **3.1 Hauptfarben**

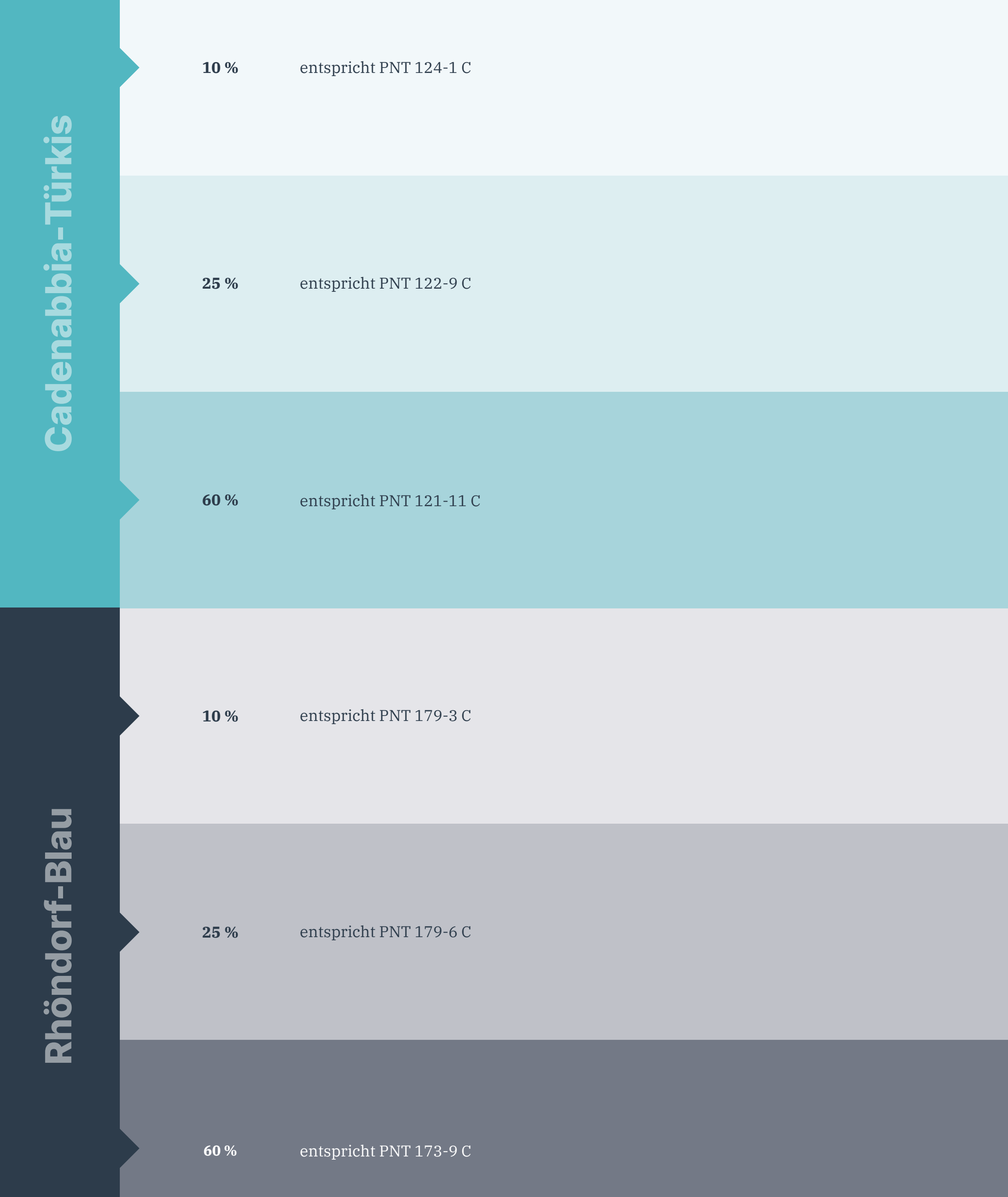

Zur Gliederung von komplexen Inhalten, oder für den Einsatz bei Zusatzinformationen (Infoboxen, etc.)

### **3.2 Zusatzfarben**

CDU \_ Corporate Design Manual \_ Die Farbwelt

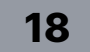

## **4.0 Typografie**

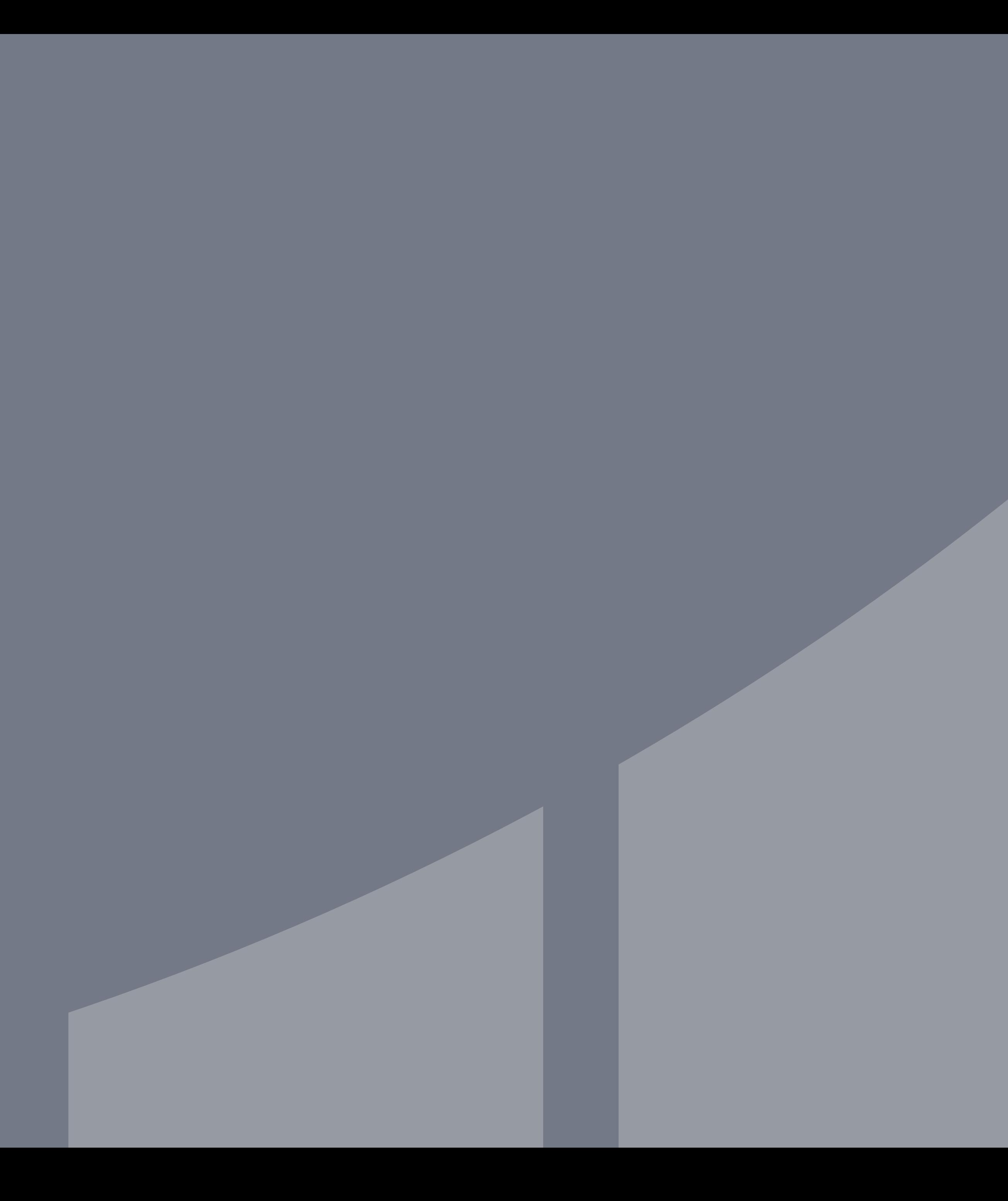

#### CDU \_ Corporate Design Manual \_ Die Typografie

### **4.1 Headline-Schrift**

Die übergeordnete Hausschrift ist die *Inter*. Sie wird hauptsächlich im Schriftschnitt *extrabold* verwendet, kann aber auch in den Schnitten *Medium*, *regular und light*  eingesetzt werden.

## **Extrabold** medium regular light

Die Headline steht immer in gemischter Schreibweise. Sie wird für Headlines und Störer verwendet. Die Laufweite ist -10.

Die *Inter* ist ein [google-Font.\\*](https://fonts.google.com/specimen/Inter?query=inter)

\* Die *Hinweise zum [datenschutzkonformen](https://www.e-recht24.de/artikel/datenschutz/13052-datenschutz-und-google-fonts.html) Einbinden [von Google Fonts auf Websites](https://www.e-recht24.de/artikel/datenschutz/13052-datenschutz-und-google-fonts.html)* sind zu beachten.

# Inter

CDU \_ Corporate Design Manual \_ Die Typografie

### **4.2 Copy-Schrift**

Die Headline-Schrift wird durch *Ibm Plex serif*  ergänzt. Diese wird bei Copy Texten und Sublines im Schriftschnitt *regular* verwendet.

Auszeichnungen können in *italic* und *bold* gesetzt werden.

Die Alternative Copyschrift ist die *Inter light.*

Die *Ibm Plex serif* ist ein [google-Font.\\*](https://fonts.google.com/specimen/IBM+Plex+Serif)

\* Die *Hinweise zum [datenschutzkonformen](https://www.e-recht24.de/artikel/datenschutz/13052-datenschutz-und-google-fonts.html) Einbinden [von Google Fonts auf Websites](https://www.e-recht24.de/artikel/datenschutz/13052-datenschutz-und-google-fonts.html)* sind zu beachten.

## **Ibm Plex** Serif

## regular<br>*italic* bold

x entspricht der Typo-Strichstärke (Versal I ).

*Verhältnis* Headline zu Sublinegröße beträgt mindestens 1:3 (Bsp.: Headline 42 pt/Subline 14 pt)

Die einzelnen Blöcke sind stets *Stoß-an Stoß* zu setzen. Das gilt auch für die Sublines.

Die einzelnen Zeilen können nach Belieben & Textlänge eingerückt werden.

Die Headline Schrift ist *Weiß* auf *Rhöndorf-Blau*.

### **Inter Extrabold Hegalioni ato Quiskue** Quod ergt demonstartum. 1,5 X 1,5 X 1,5 X 1,5 X  $1.5 X$ 0,5 X  $1/2$

Weitere Infos zu Hervorhebungen und Sublines siehe nächste Seiten.

linksbündige Headline (z.B. auf Infomaterialien, lange Texte, didaktische Texte), Platzierung nicht randgebunden

eingerückte Headline, aus dem linken Seitenrand kommend

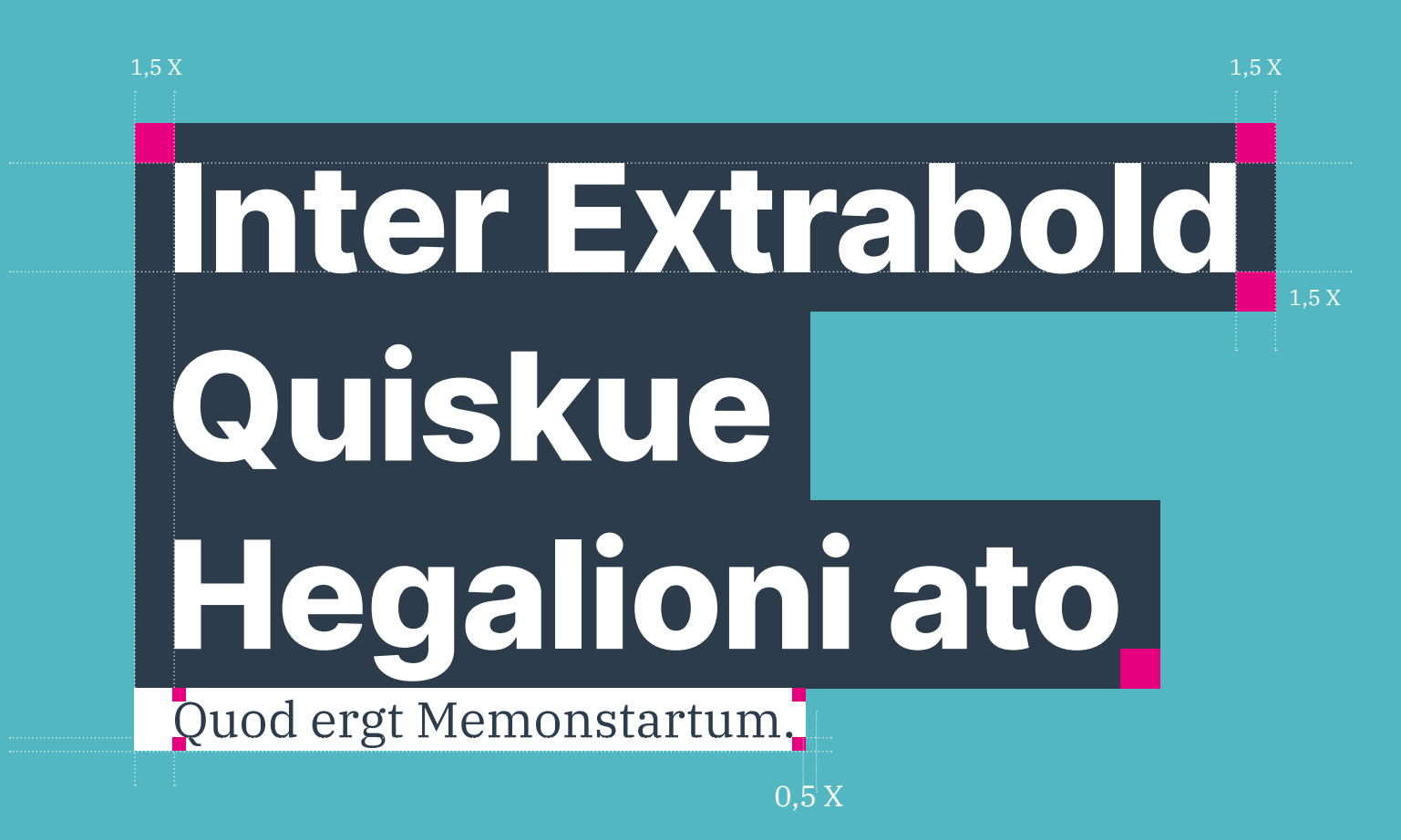

0,5 X

### **4.3 Headlines**

X

Für Varianten innerhalb der Headline sind folgende Farbversionen möglich:

**Variante A:** Fläche Weiß / Typo Rhöndorf-Blau.

**Variante B:** Fläche Rhöndorf-Blau 25% / Typo Weiß.

**Variante C:** Fläche Rhöndorf-Blau 60% / Typo Weiß.

Achtung: Die optimale Auswahl der Variante orientiert sich an den eingesetzen Bildern. Eine hohe Lesbarkeit / Abhebung zum Hintergrund muss jederzeit gewährleistet sein.

Variante C

Bevorzugte Variante A

Variante B

### **Inter Extrabold Quiskue Hegalioni ato**

### **Quiskue Inter Extrabold Hegalioni ato**

### **Quiskue Inter Extrabold Hegalioni ato**

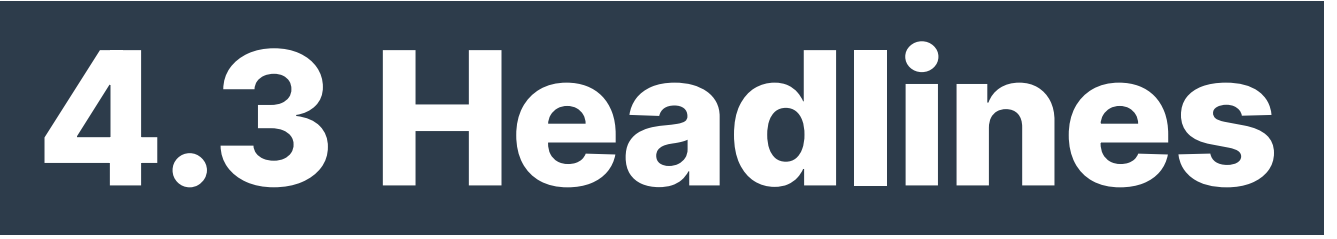

Farbversionen

Sublines können in folgenden Farbvarianten eingesetzt werden:

**Subline A:** Fläche Weiß / Typo Rhöndorf-Blau.

**Subline B:** Fläche Union-Gold // Typo Rhöndorf-Blau.

**Subline C:** Fläche Union-Gold // Typo Weiß.

**Subline D:** Fläche Rhöndorf-Blau 60% / Typo Weiß.

Beim Einsatz von mehr als einer Subline ist darauf zu achten, dass sich diese farblich unterscheiden.

Bevorzugte Subline Version

Quod ergt demonstartum. **Quod ergt demonstartum.** Quod ergt demonstartum. Quod ergt demonstartum.

Subline A Subline B

Subline C Subline D

Quod ergt demonstartum.

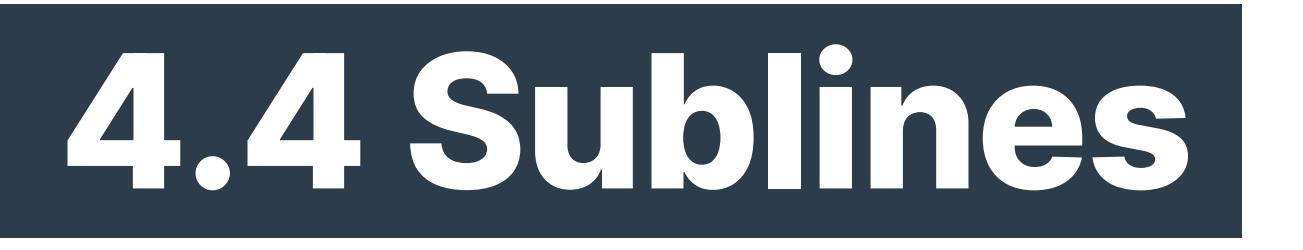

Quod ergt demonstartum. **Inter Extrabold Quiskue Hegalioni ato** 

Subline B Subline C Subset of the C Subset of the C Subset of the C Subset of the C Subset of the C Subset of the C Subset of the C Subset of the C Subset of the C Subset of the C Subset of the C Subset of the C Subset of

### Quod ergt demonstartum. **Inter Extrabold Quiskue Hegalioni ato**

### Quod ergt demonstartum. **Inter Extrabold Quiskue Hegalioni ato**

Quod ergt demonstartum. **Inter Extrabold Quiskue Hegalioni ato** 

Subline  $C + D$  Subline A + C

Quod ergt demonstartum. Quod ergt demonstartum. **Inter Extrabold Quiskue Hegalioni ato** 

Eingerückte Headline + 2 Sublines

Linksbündige Headline + Subline.

Hervorgehobene Zeile.

#### Quod ergt Memonstartum. **Inter Extrabold Hegalioni ato quiskue**

#### Quod ergt demonstartum. **Inter Extrabold**

Keine Subline eingesetzt. Hervorhebung und Subline sind farblich voneinander getrennt.

**Hegalioni ato quiskue** Quod ergt demonstartum.

#### **Inter Extrabold quiskue Hegalioni ato**

Einsatz einer weiteren Subline durch farbliche Trennung.

#### **Inter Extrabold Hegalioni ato quiskue**

**Inter Extrabold Hegalioni ato quiskue** Quod ergt demonstartum.

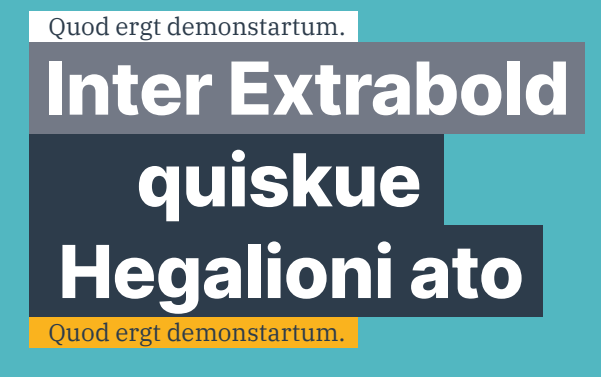

Quod ergt demonstartum. **Inter Extrabold Hegalioni ato quiskue** Quod ergt demonstartum. #Deutschlandkannsbesser

#### Quod ergt demonstartum. **Inter Extrabold Hegalioni ato quiskue** Quod ergt demonstartum.

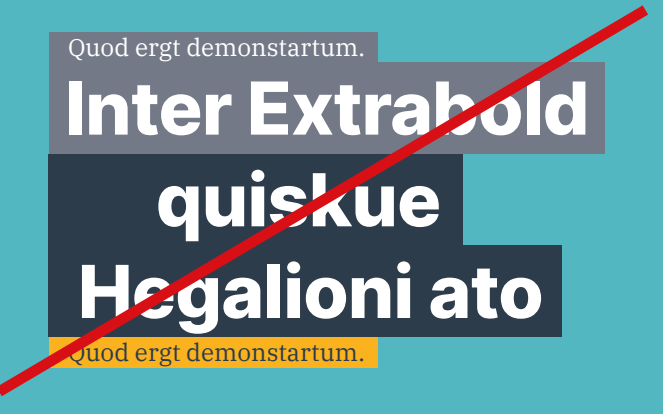

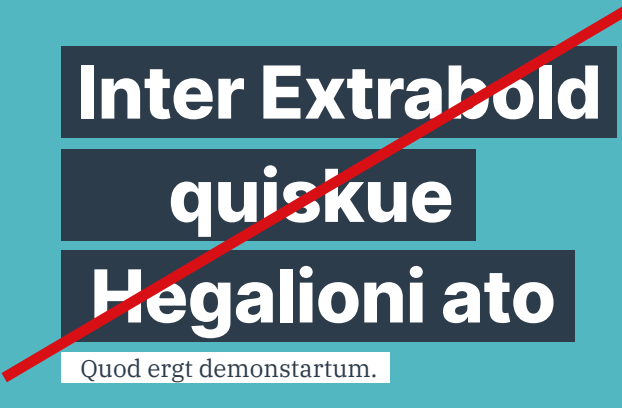

Die Headline wird nicht rechtsbündig gesetzt.

Die Textblöcke werden nicht voneinander getrennt.

Subline und hervorgehobene Zeile müssen farblich voneinander getrennt sein.

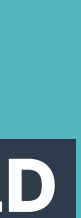

Es werden nicht alle Zeilen hervorgehoben.

Sublines werden nicht in derselben Farbe gesetzt.

Die Headline wird nicht in Versalien gesetzt.

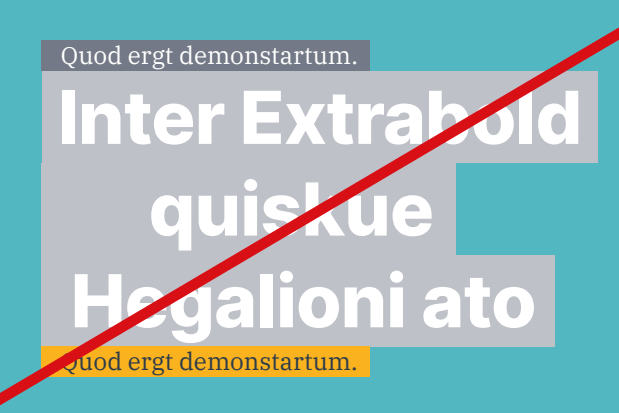

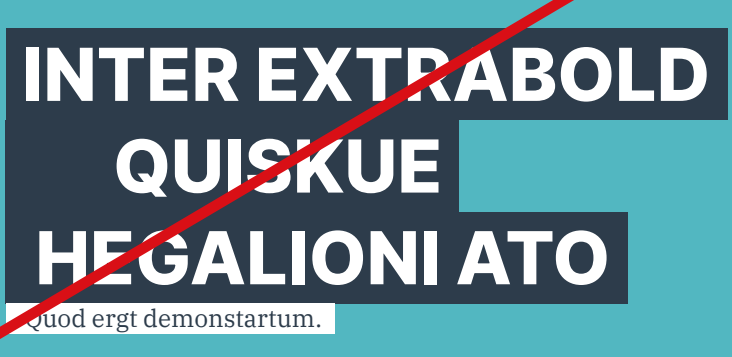

### **4.5 Do's & Don'ts**

**5.0 Gestaltungselemente**

Die Störerfäche ist *Union-Gold*. Die Hauptfarbe der Typo ist *Weiß*. Auzeichnungen können in *Schwarz* hervorgehoben werde.

Ein Copy-Zusatz steht *Schwarz* in der *IBM serif regular.*  Die Typo sitzt mittig. Der Platz im Störer ist optimal auszunutzen.

Der Drehungswinkel der Schrift ist 10.

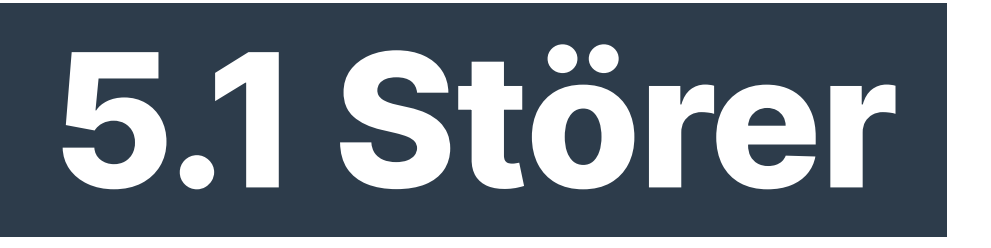

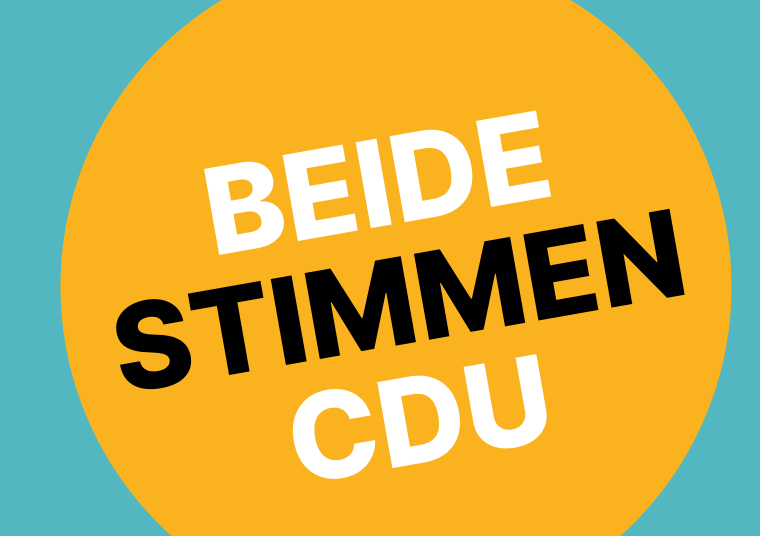

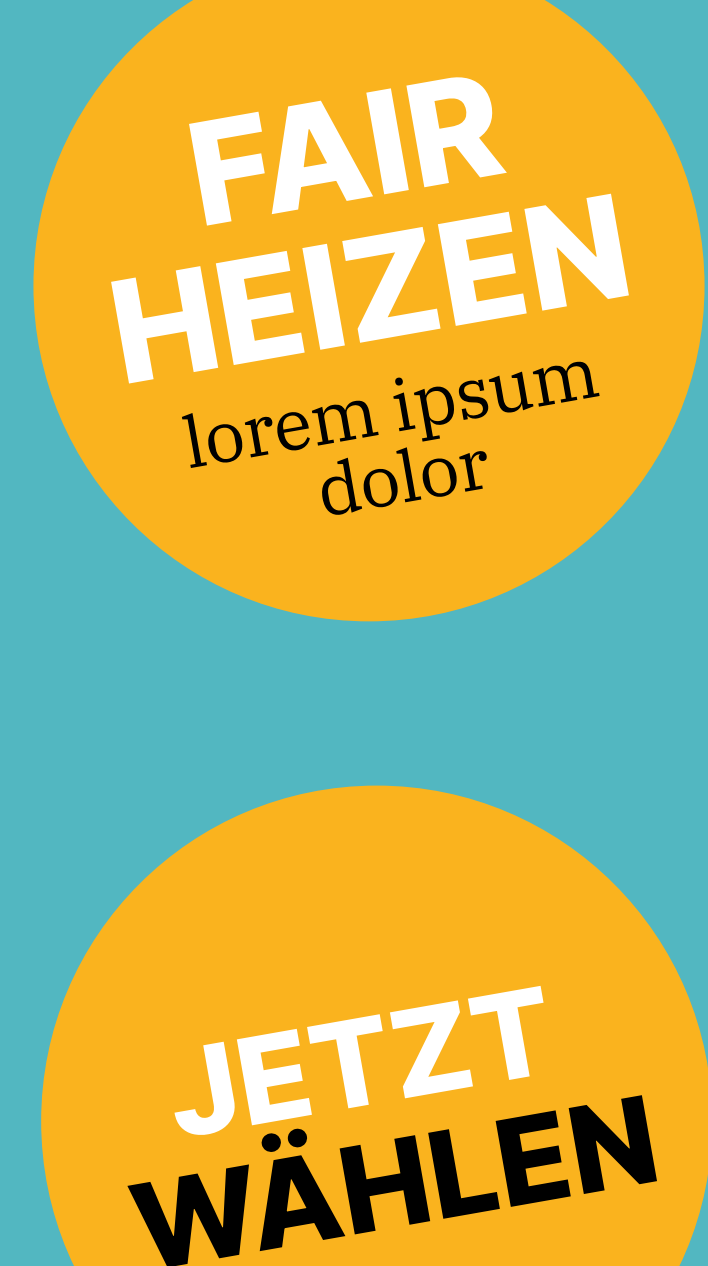

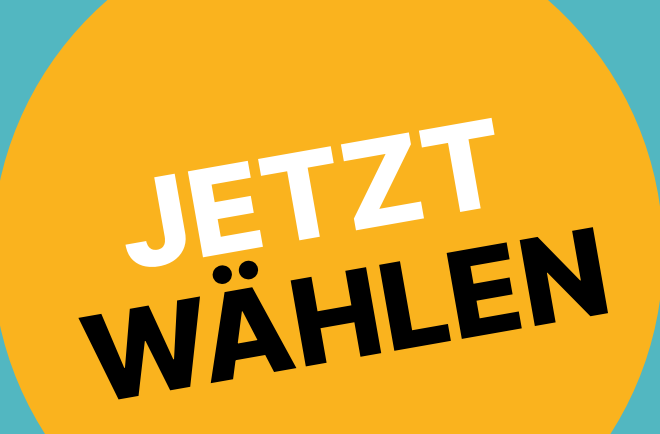

CDU \_ Corporate Design Manual \_ Gestaltungselemente

**6.0 Print**

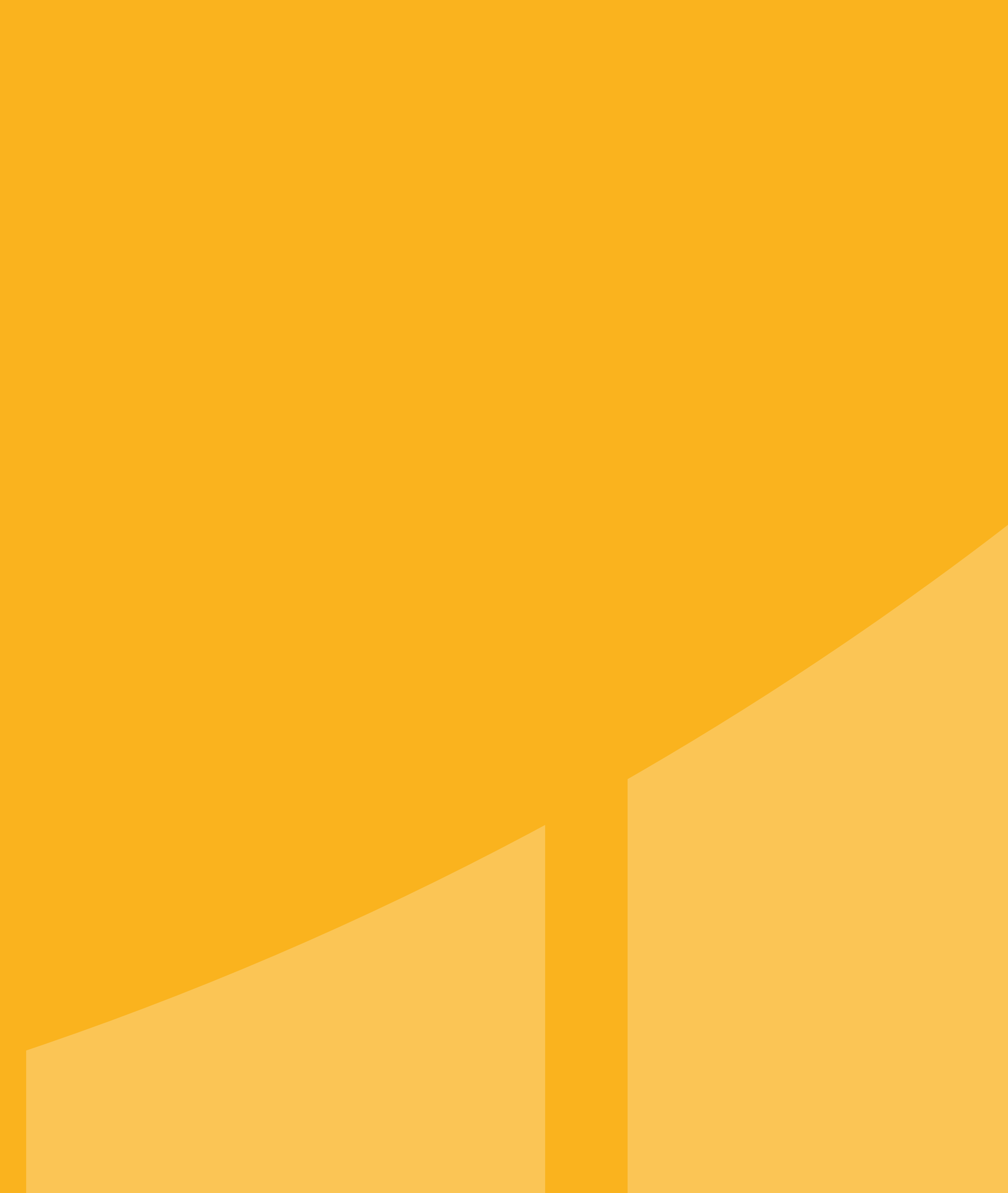

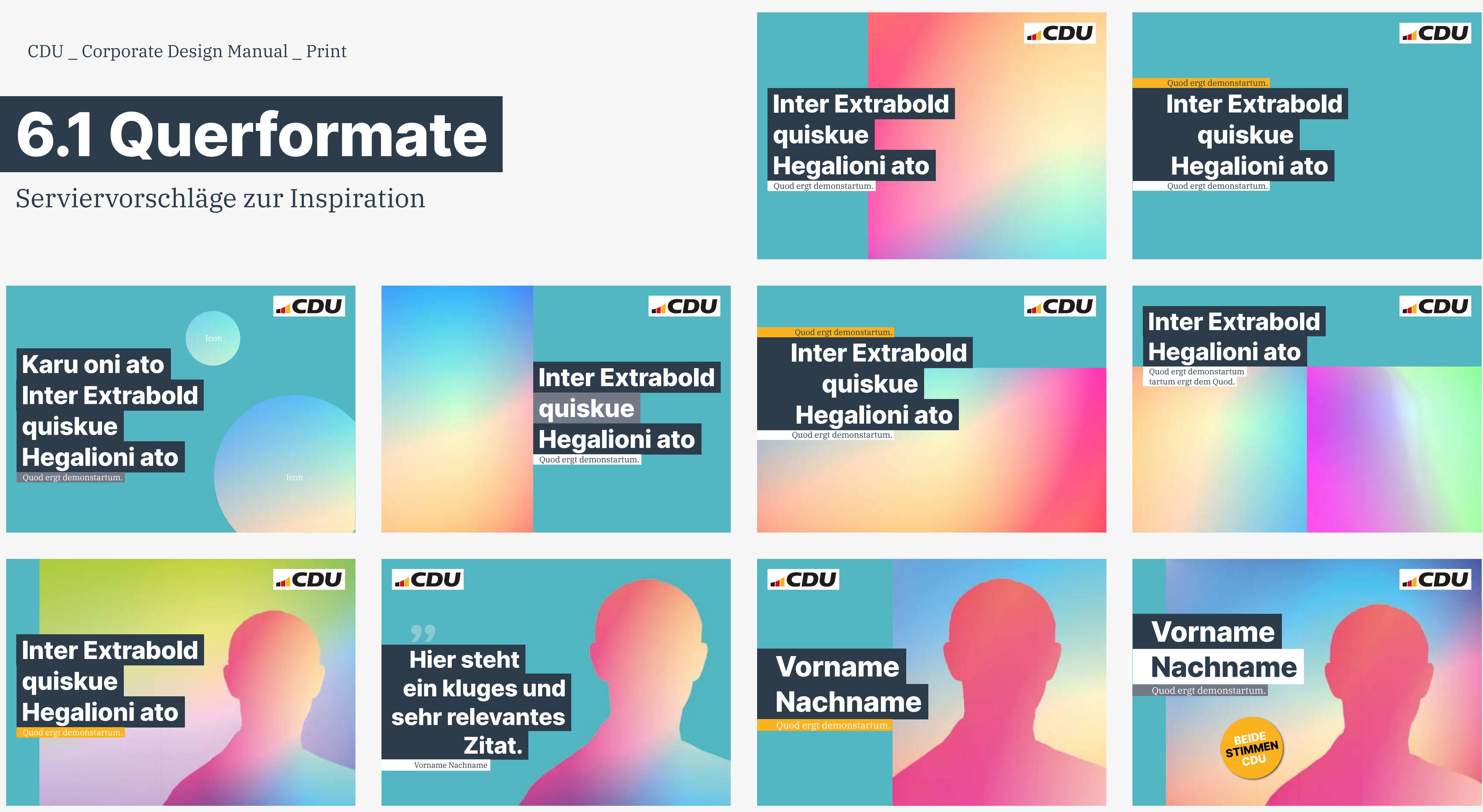

Quod ergt demonstartum. Hegalioni ato

**ACDU** 

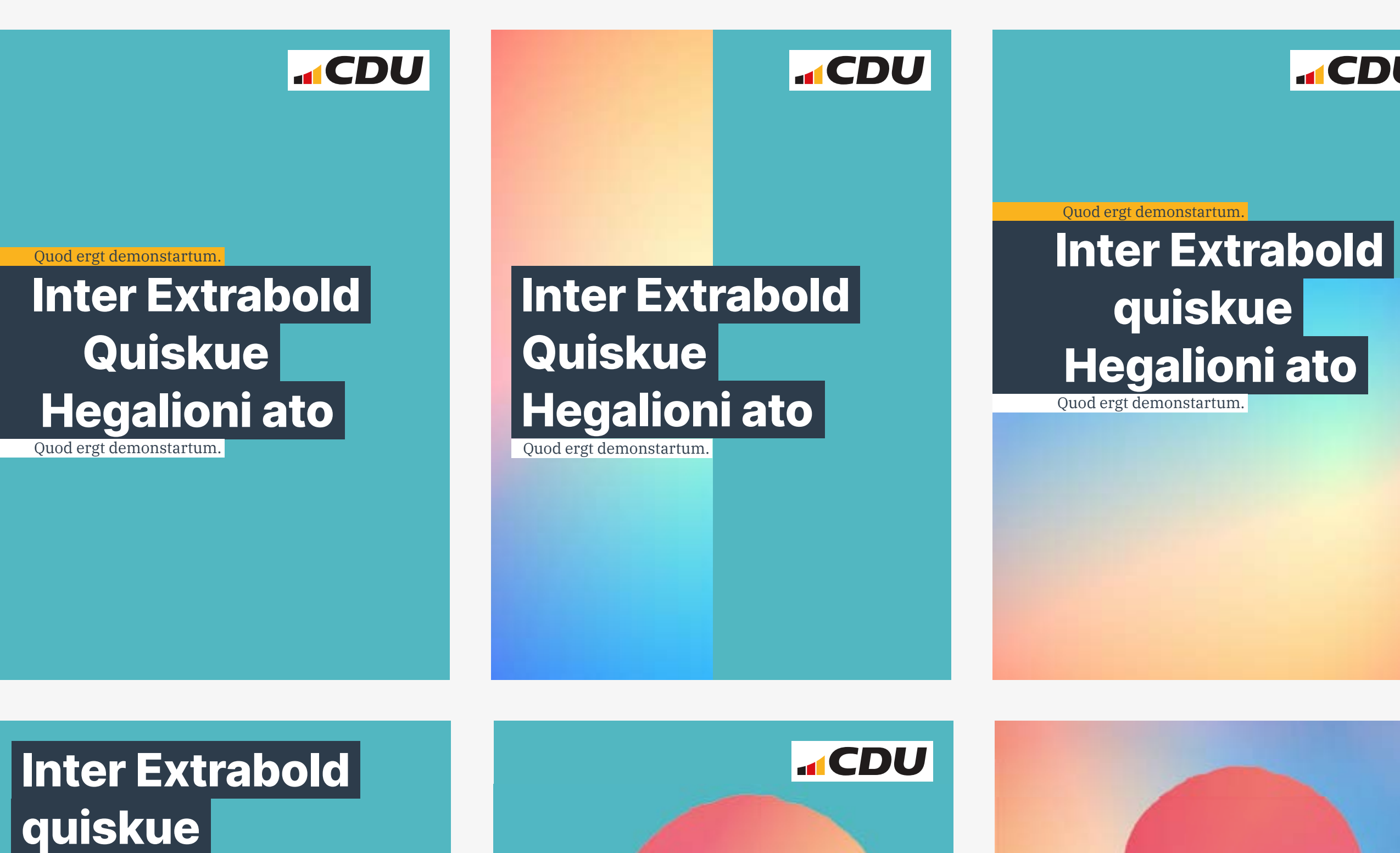

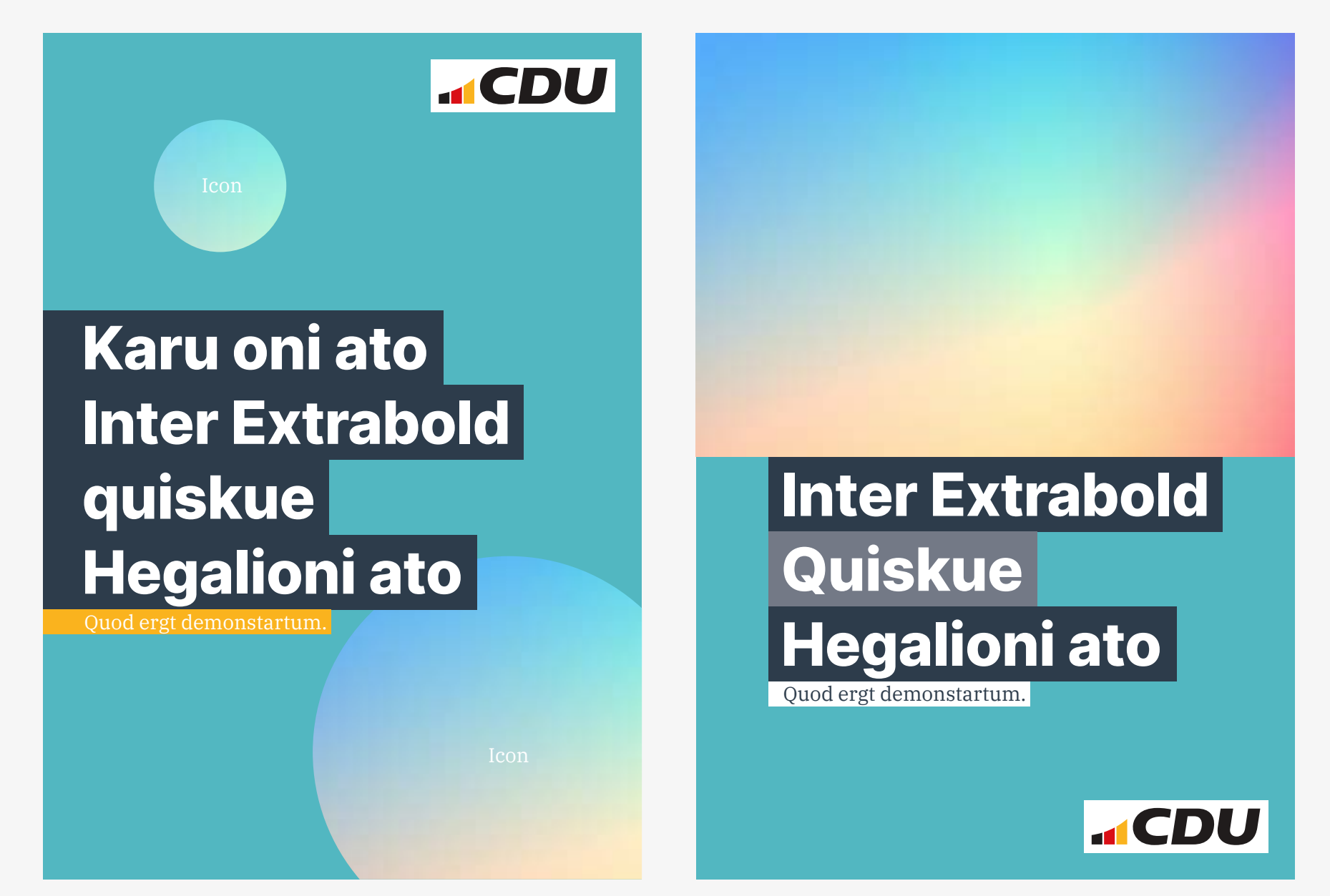

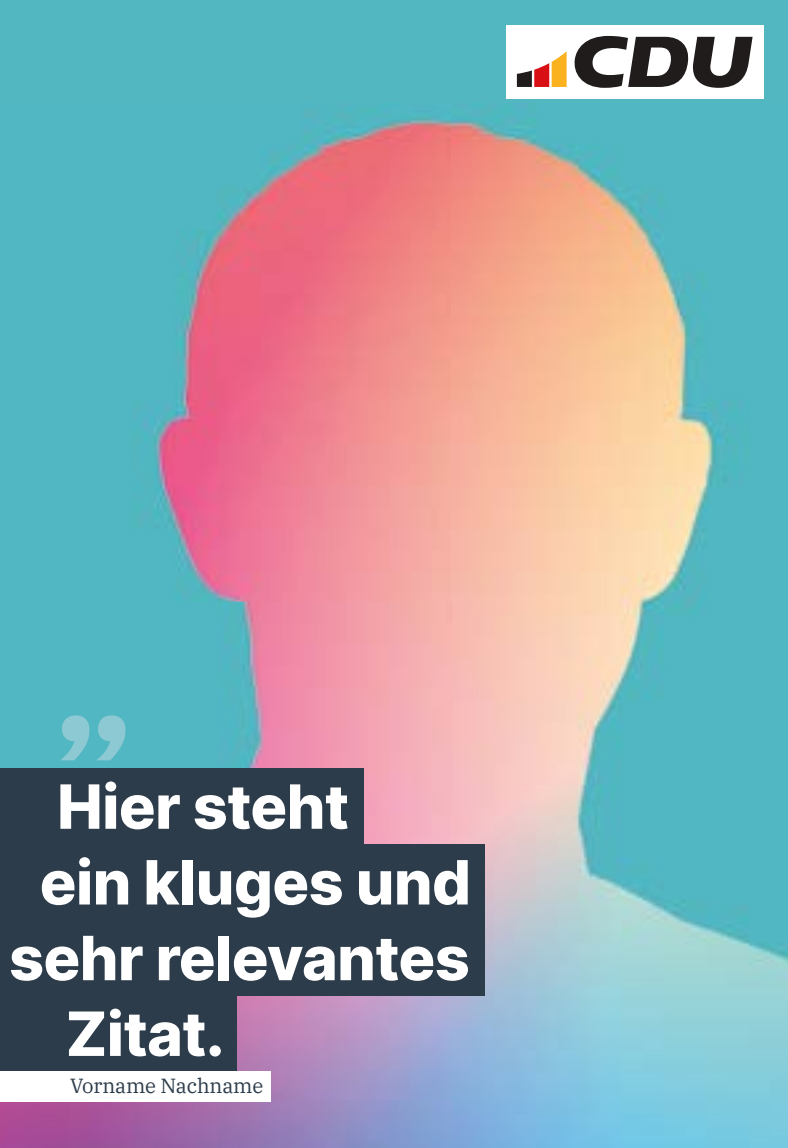

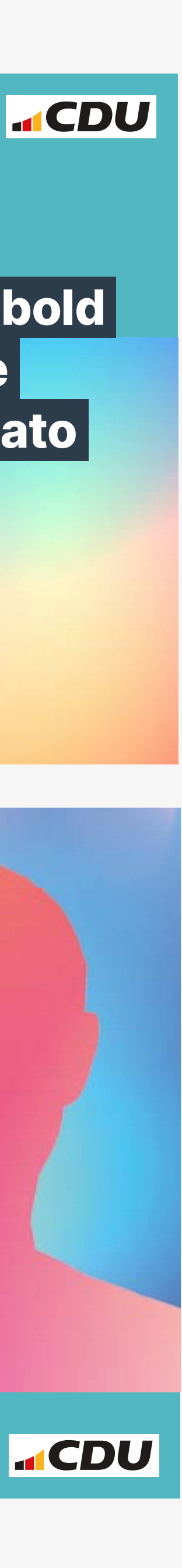

Vorname

Quod ergt demonstartum.

Nachname

### **6.2 Hochformate**

### Serviervorschläge zur Inspiration

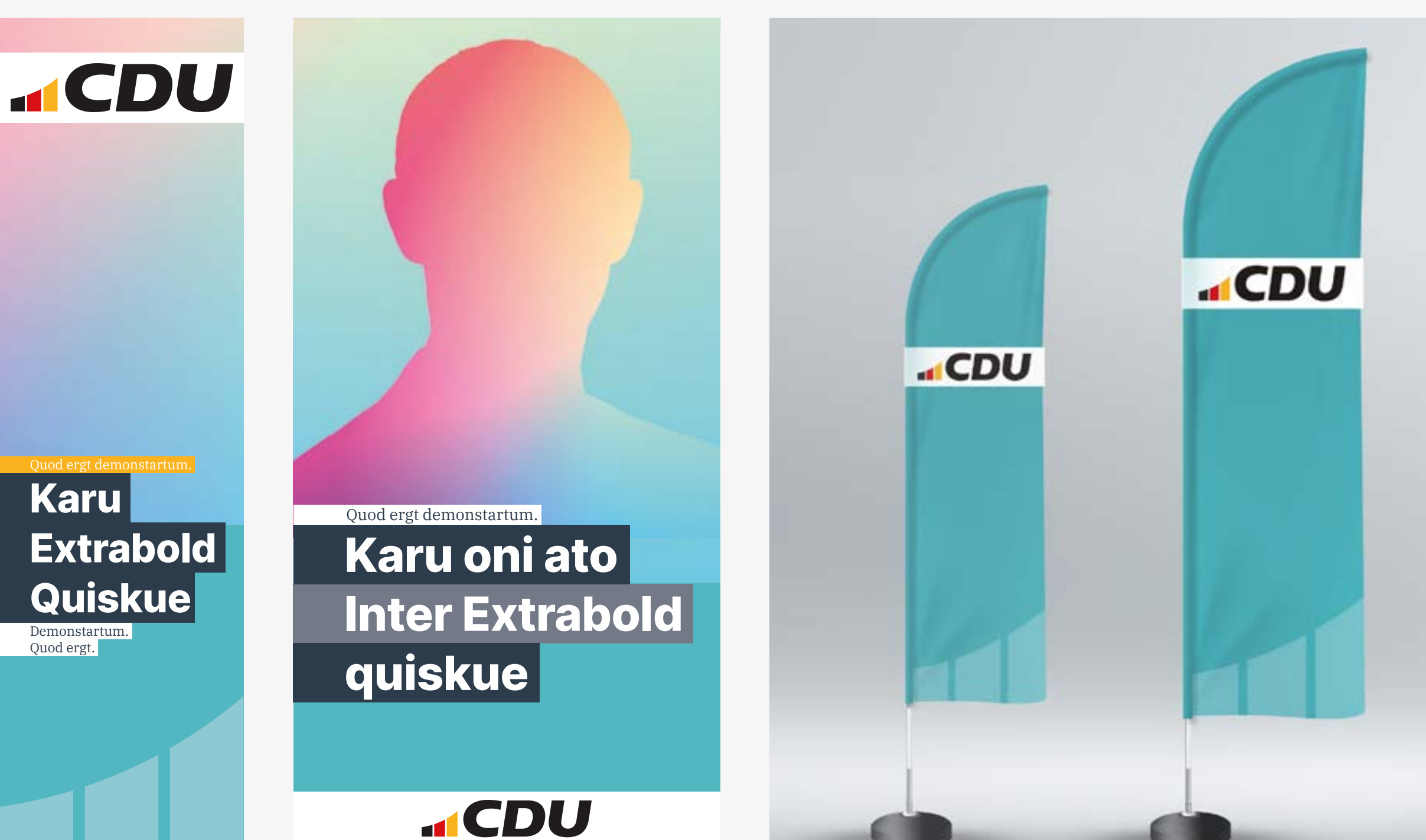

Quod ergt demonstartum.

Inter Extrabold Karu oni ato quiskue

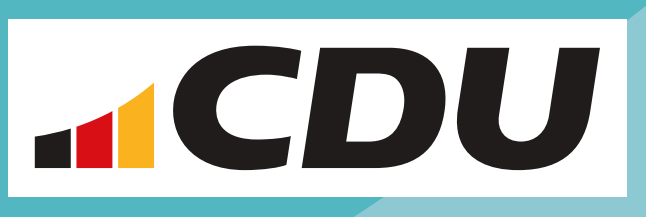

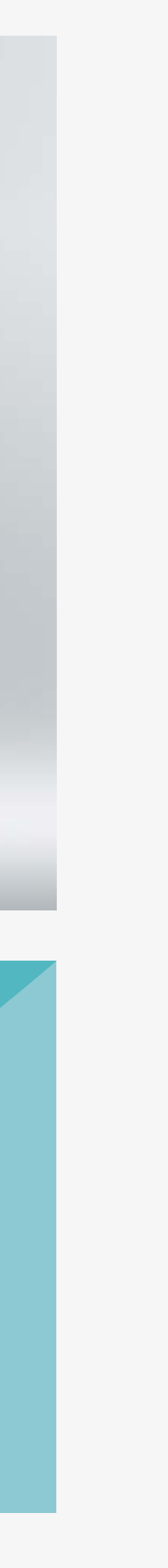

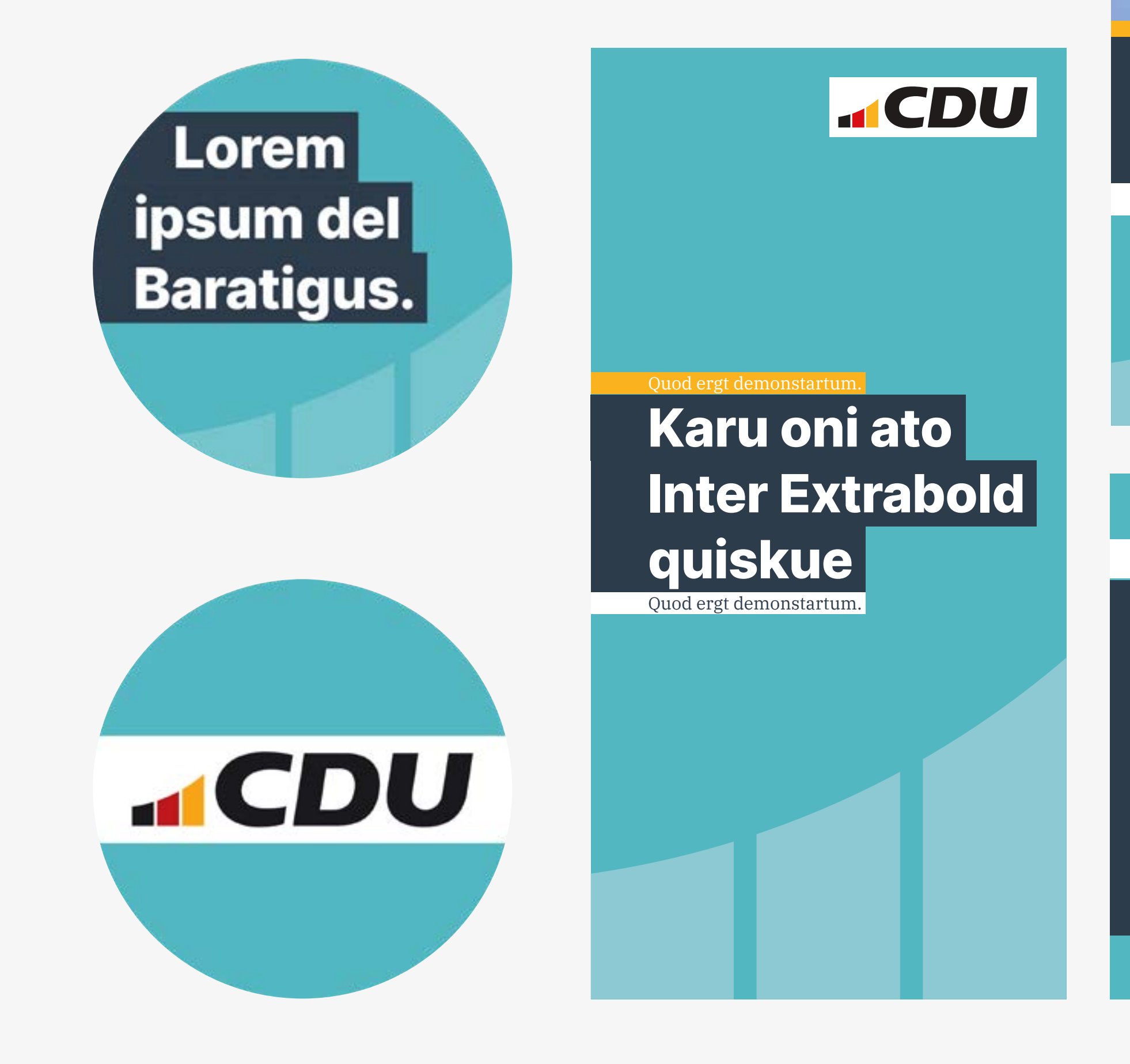

### **6.3 Sonderformate**

### Serviervorschläge zur Inspiration

**7.0 Online**

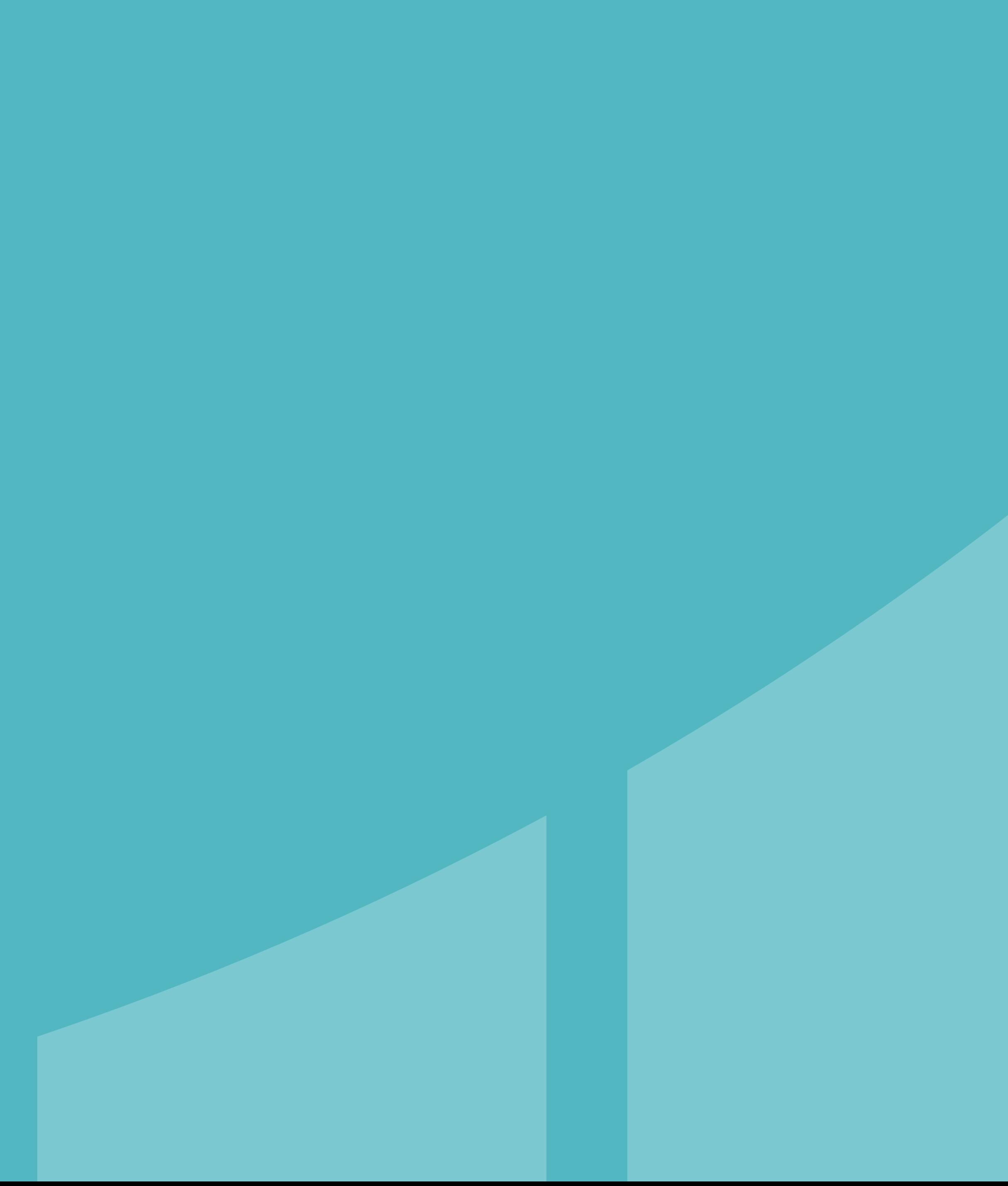

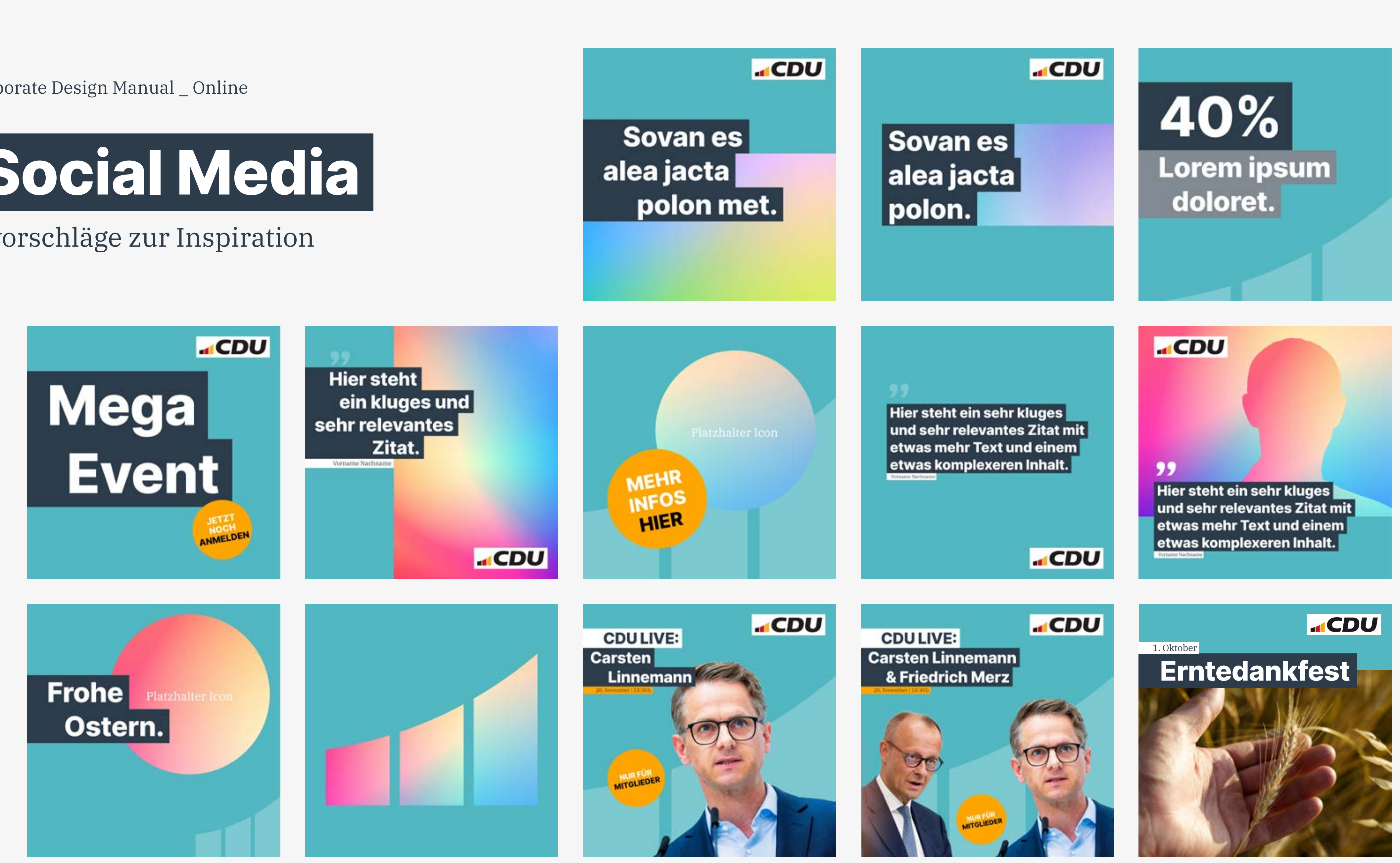

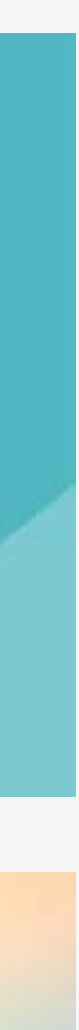

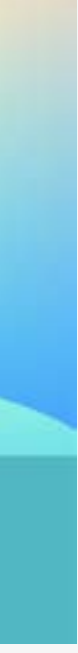

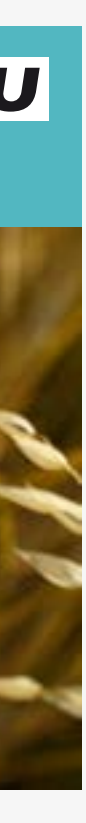

### **7.1 Social Media**

### Serviervorschläge zur Inspiration

CDU \_ Corporate Design Manual \_ Online

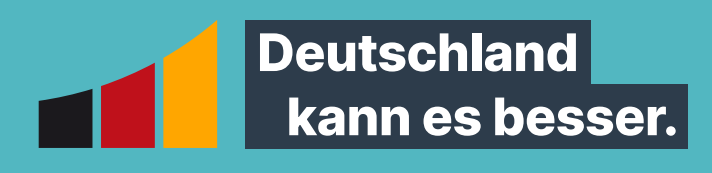

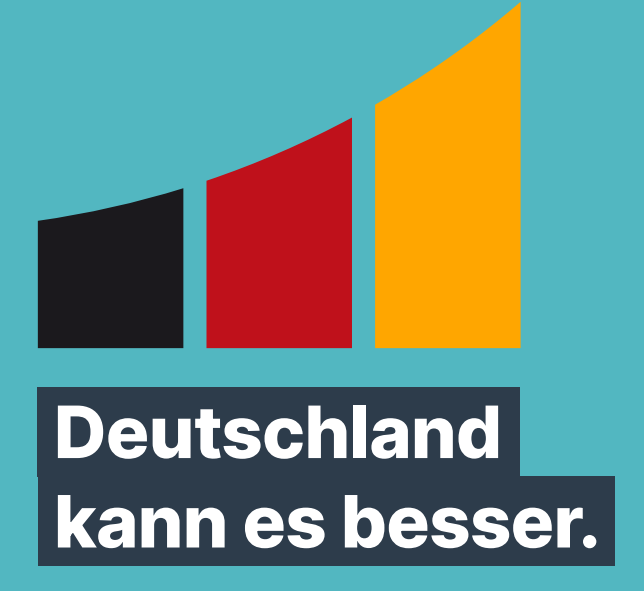

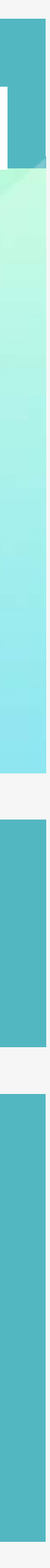

Quod ergt demonstartum.

### Inter Extrabold Hegalioni ato Quiskue

Quod ergt demonstartum.

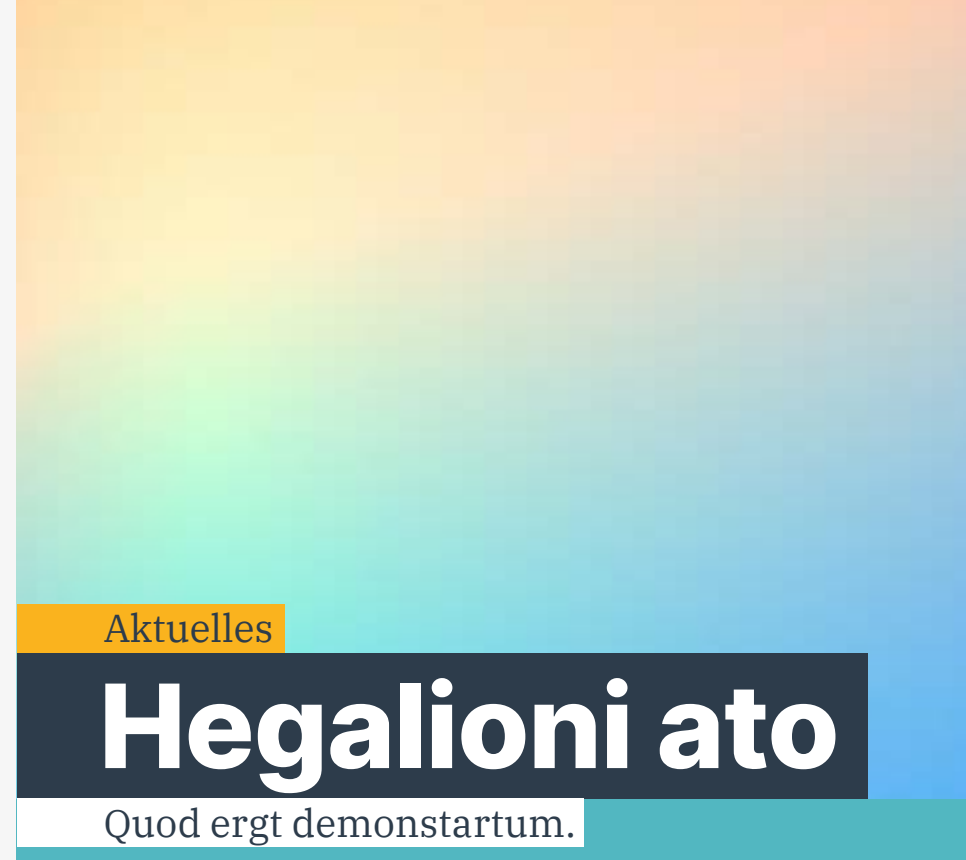

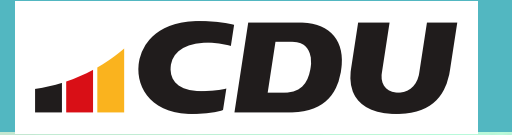

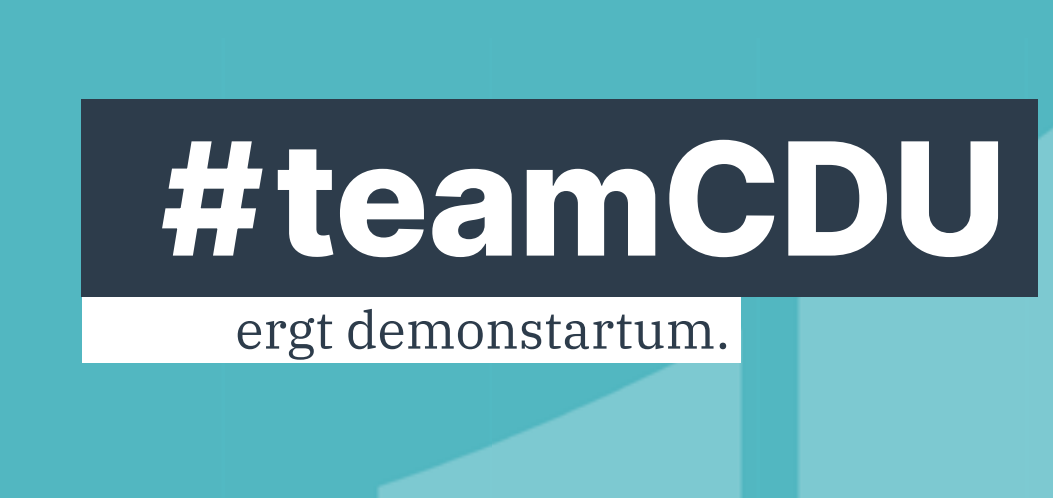

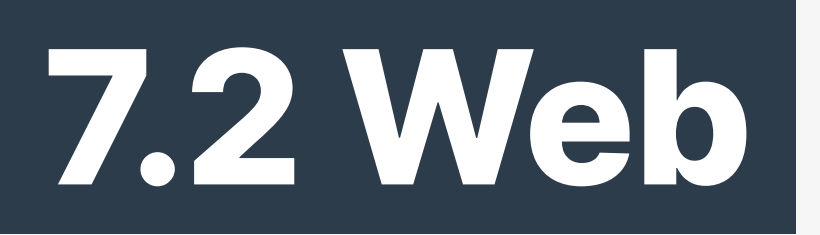

### Serviervorschläge zur Inspiration

CDU \_ Corporate Design Manual \_ Online

### **CDU-Bundesgeschäftsstelle | Kampagne und Mobilisierung** Klingelhöferstraße 8 | 10785 Berlin

Telefon: 030 220 700 | Fax: 030 220 701 11 www.cdu.de/kontakt | ci@cdu.de

Berlin September 2023

Hinweis: Die in dieser Broschüre benutzten Fotos und Grafken dienen ausschließlich der Illustration dieser Broschüre. Bei neuem Gebrauch durch Dritte sind die Fotos eigenständig neu zu lizenzieren.

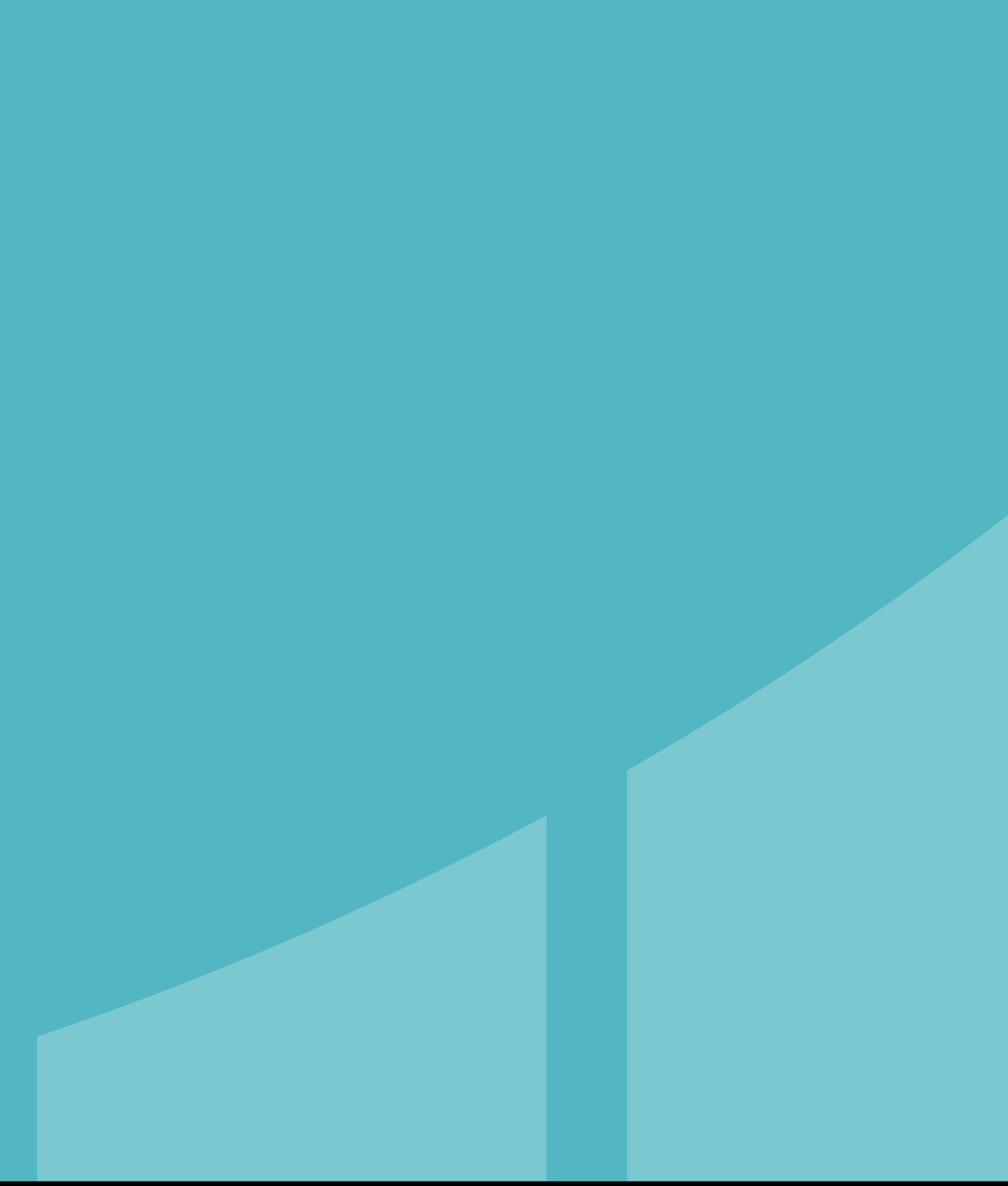

### **Herausgeber**